# CS448f: Image Processing For Photography and Vision

Graph Cuts

# Seam Carving

- Video
- Make images smaller by removing "seams"
- Seam = connected path of pixels
	- from top to bottom
	- or left edge to right edge
- Don't want to remove important stuff
	- importance = gradient magnitude

# Finding a Good Seam

• How do we find a path from the top of an image to the bottom of an image that crosses the fewest gradients?

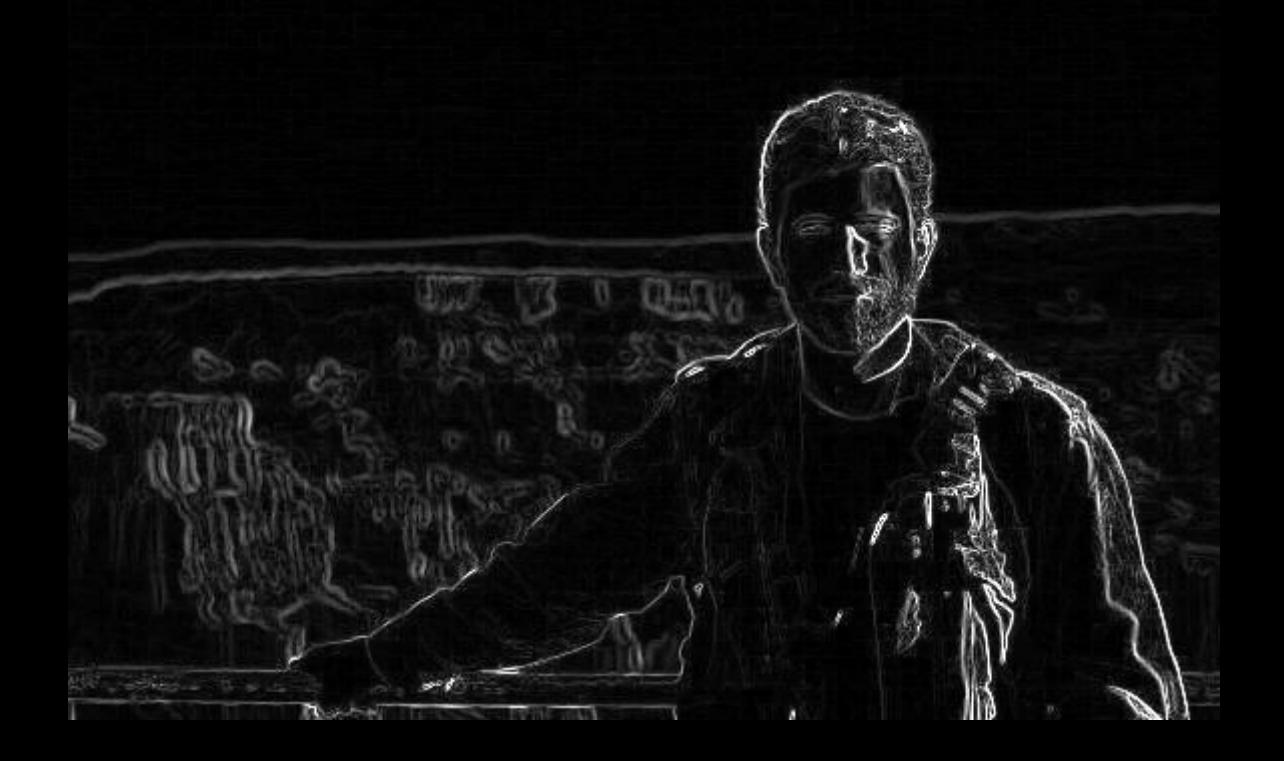

# Finding a Good Seam

- Recursive Formulation:
- Cost to bottom at pixel  $x =$ gradient magnitude at pixel x + min(cost to bottom at pixel below x, cost to bottom at pixel below and right of x, cost to bottom at pixel below and left of x)

# Dynamic Programming

• Start at the bottom scanline and work up, computing cheapest cost to bottom – Then, just walk greedily down the image

```
for (int y = im.height-2; y \ge 0; y--) {
for (int x = 0; x < im . width; x++) {
     im(x, y)[0] += min3(im(x, y+1)[0],im(x+1,y+1)[0],
                          im(x-1, y+1)[0];
}
```
}

### Instead of Finding Shortest Path Here:

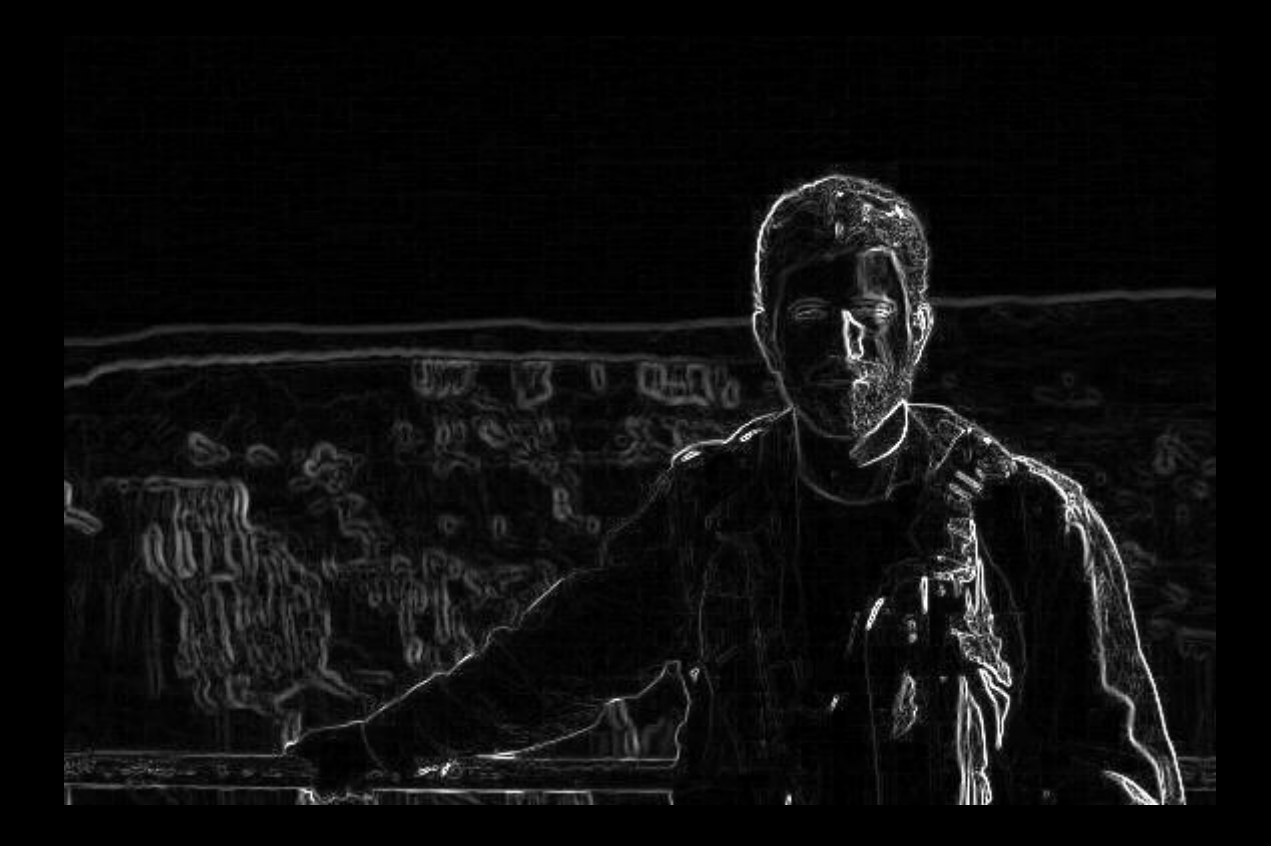

# We greedily walk down this:

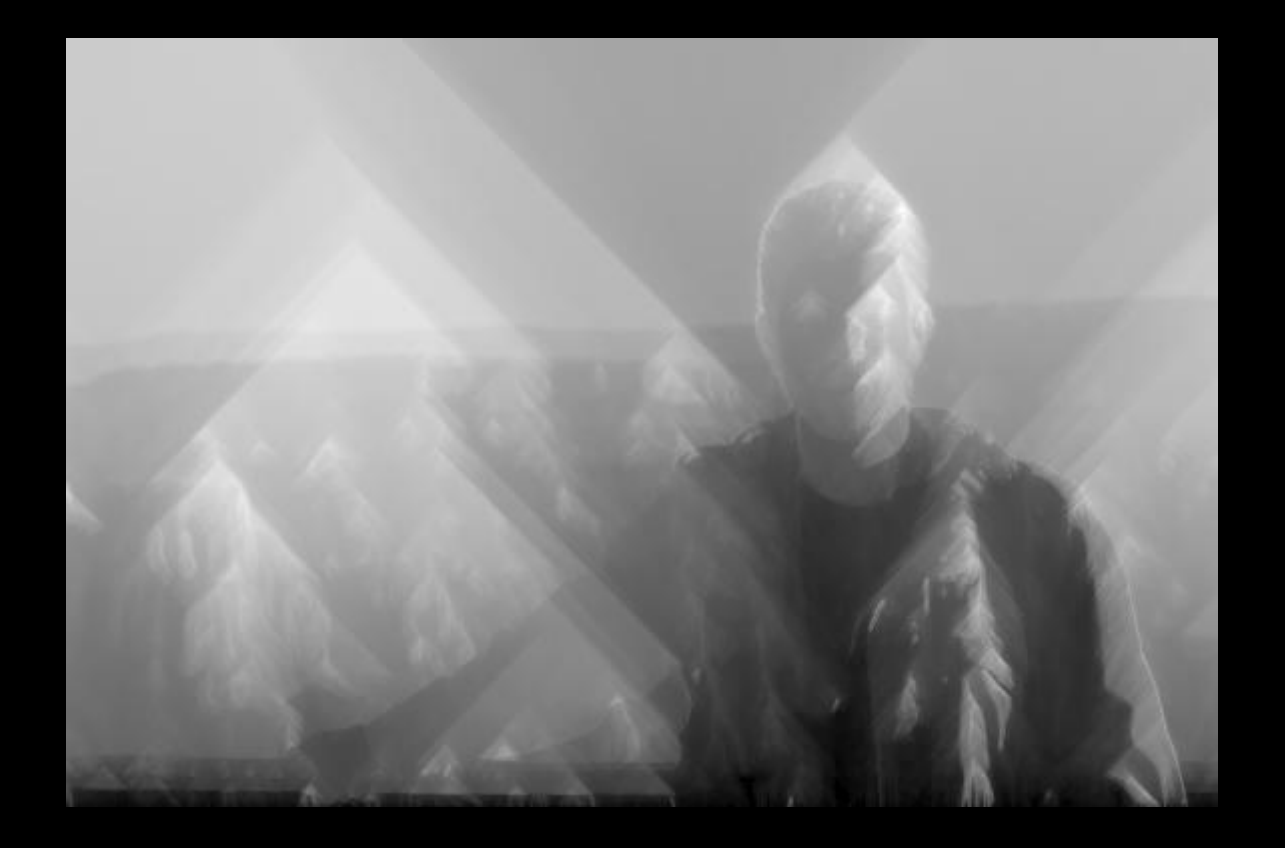

# We greedily walk down this:

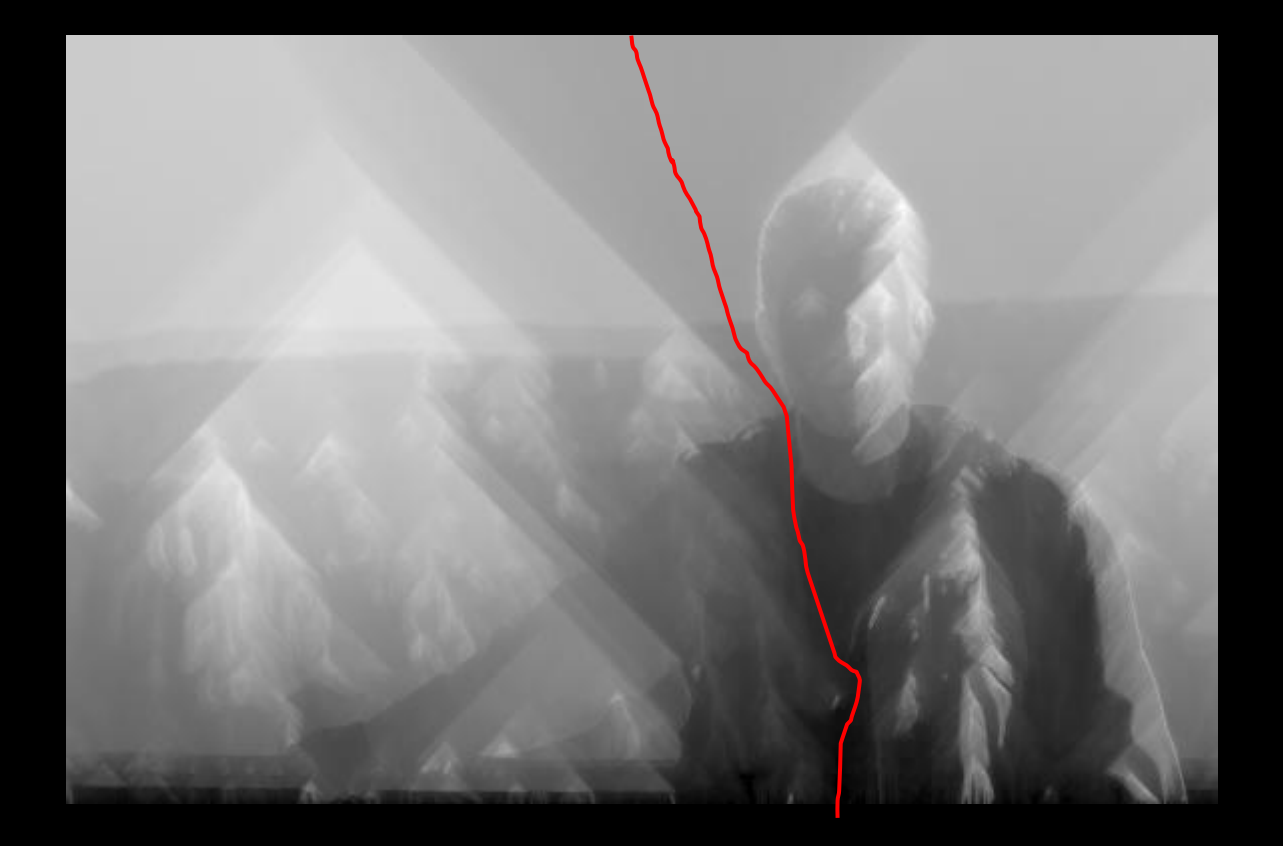

# Protecting a region:

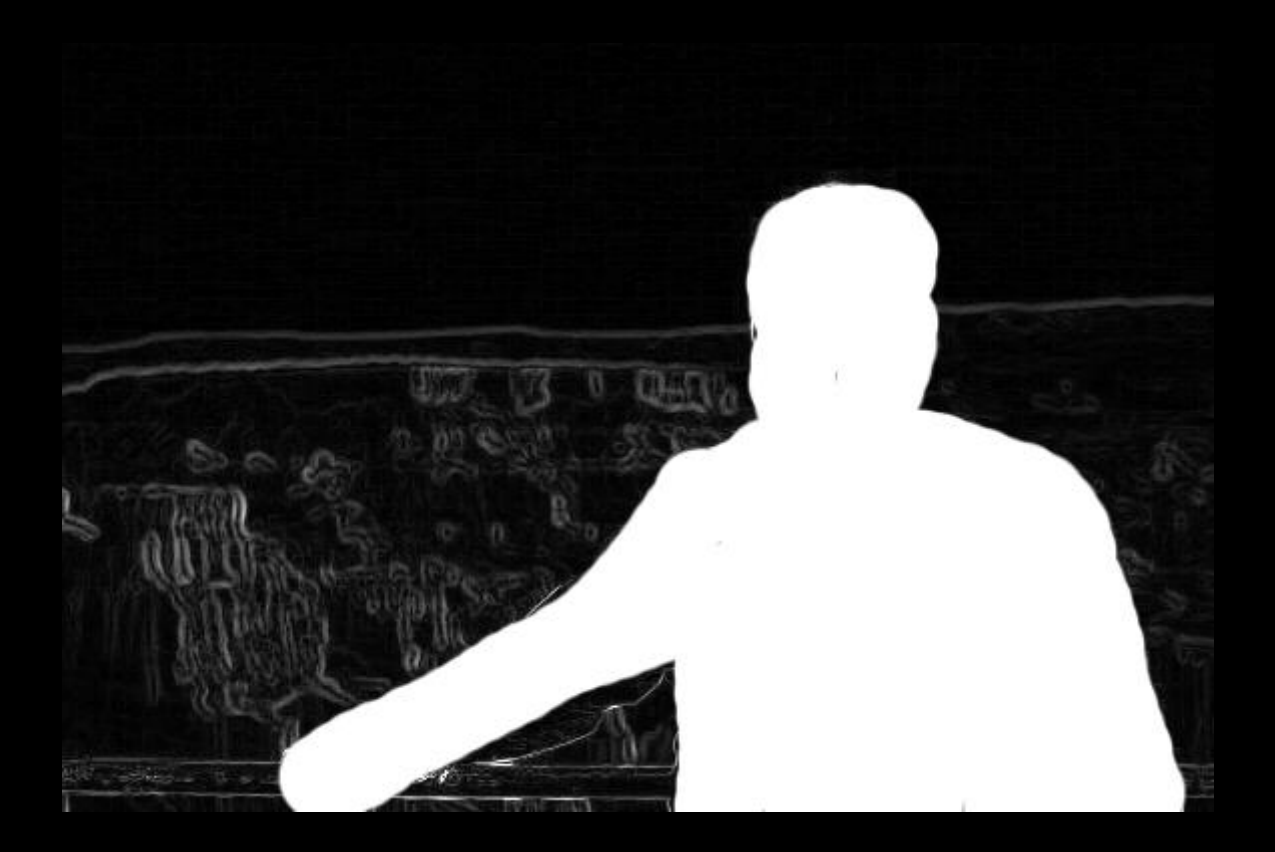

# Protecting a region:

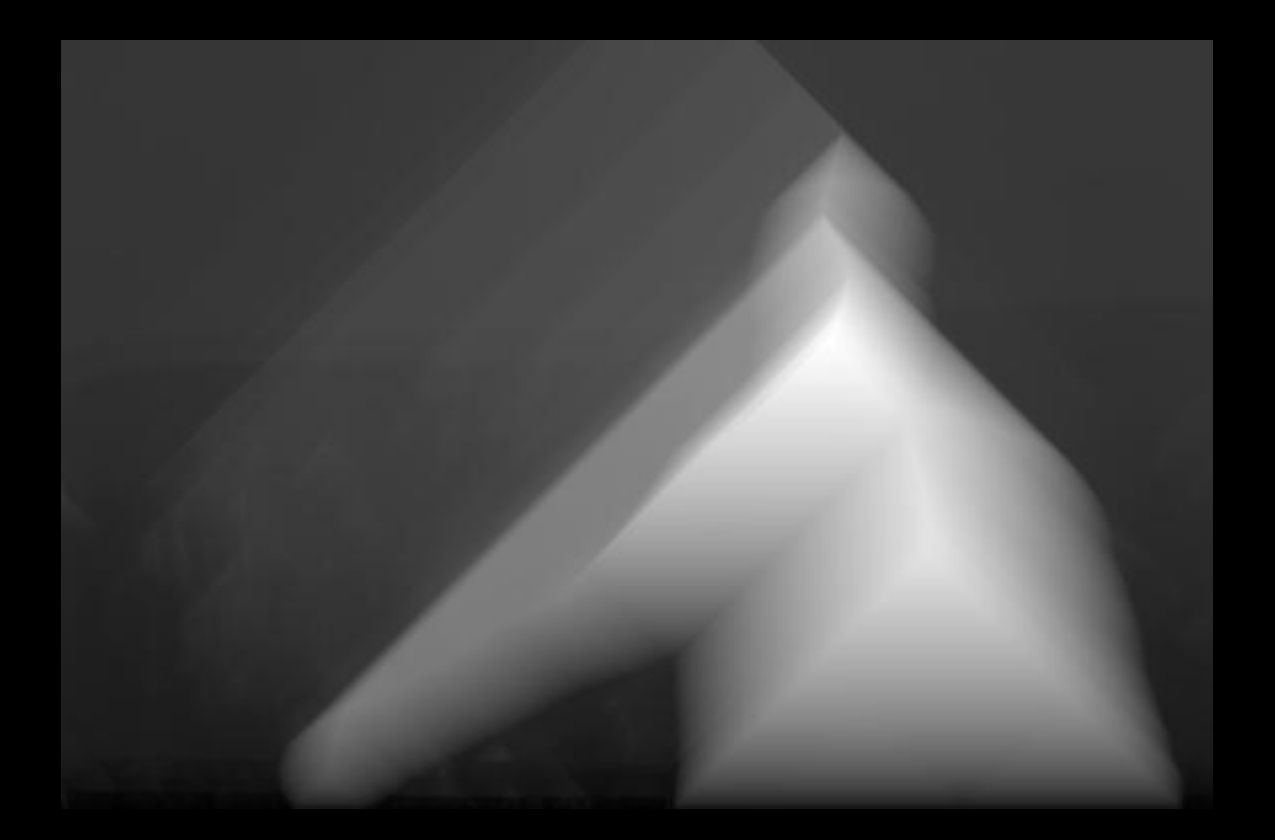

# Protecting a region:

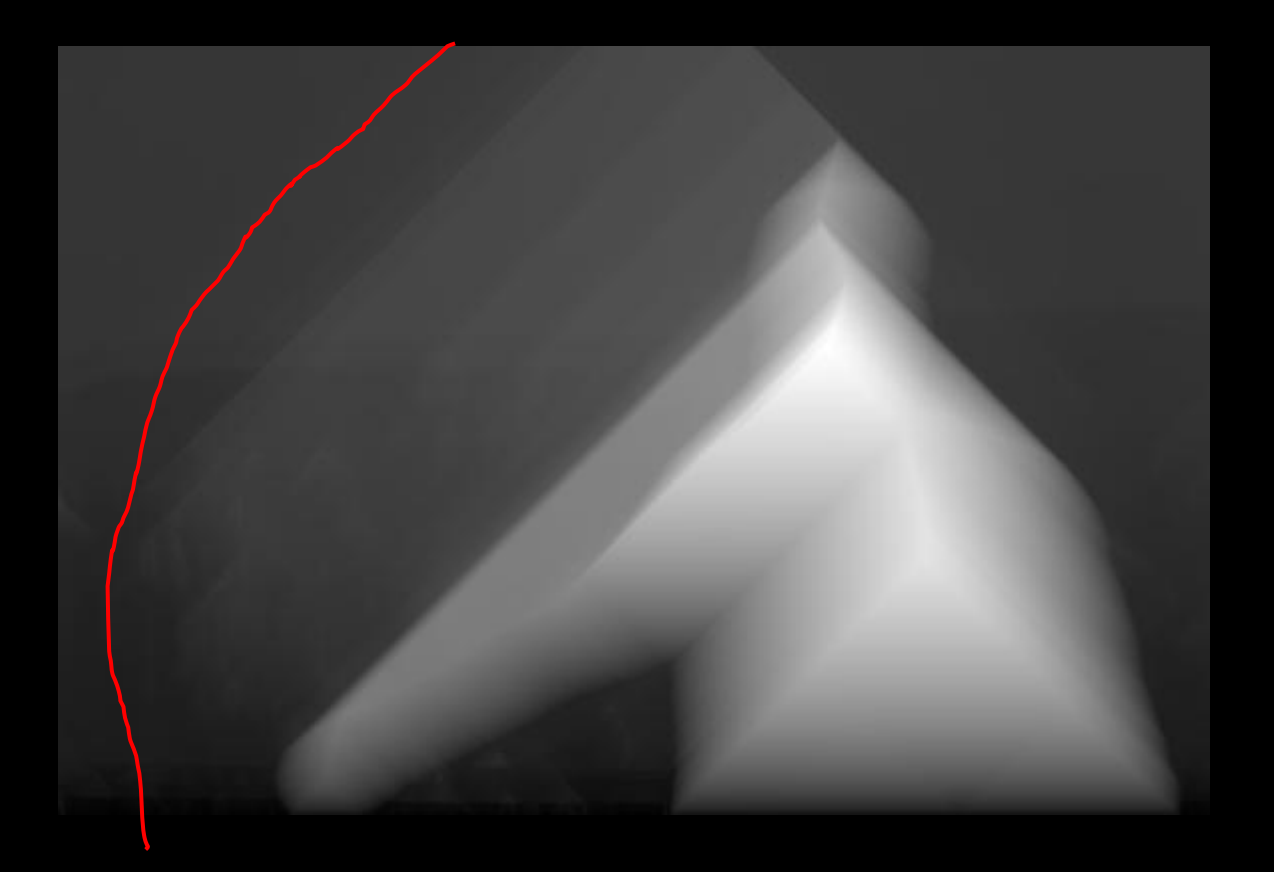

## Demo

# How Does Quick Selection Work?

- All of these use the same technique:
	- picking good seams for poisson matting
		- (gradient domain cut and paste)
		- pick a loop with low contrast
	- picking good seams for panorama stitching
		- pick a seam with low contrast
	- picking boundaries of objects (Quick Selection)
		- pick a loop with high contrast

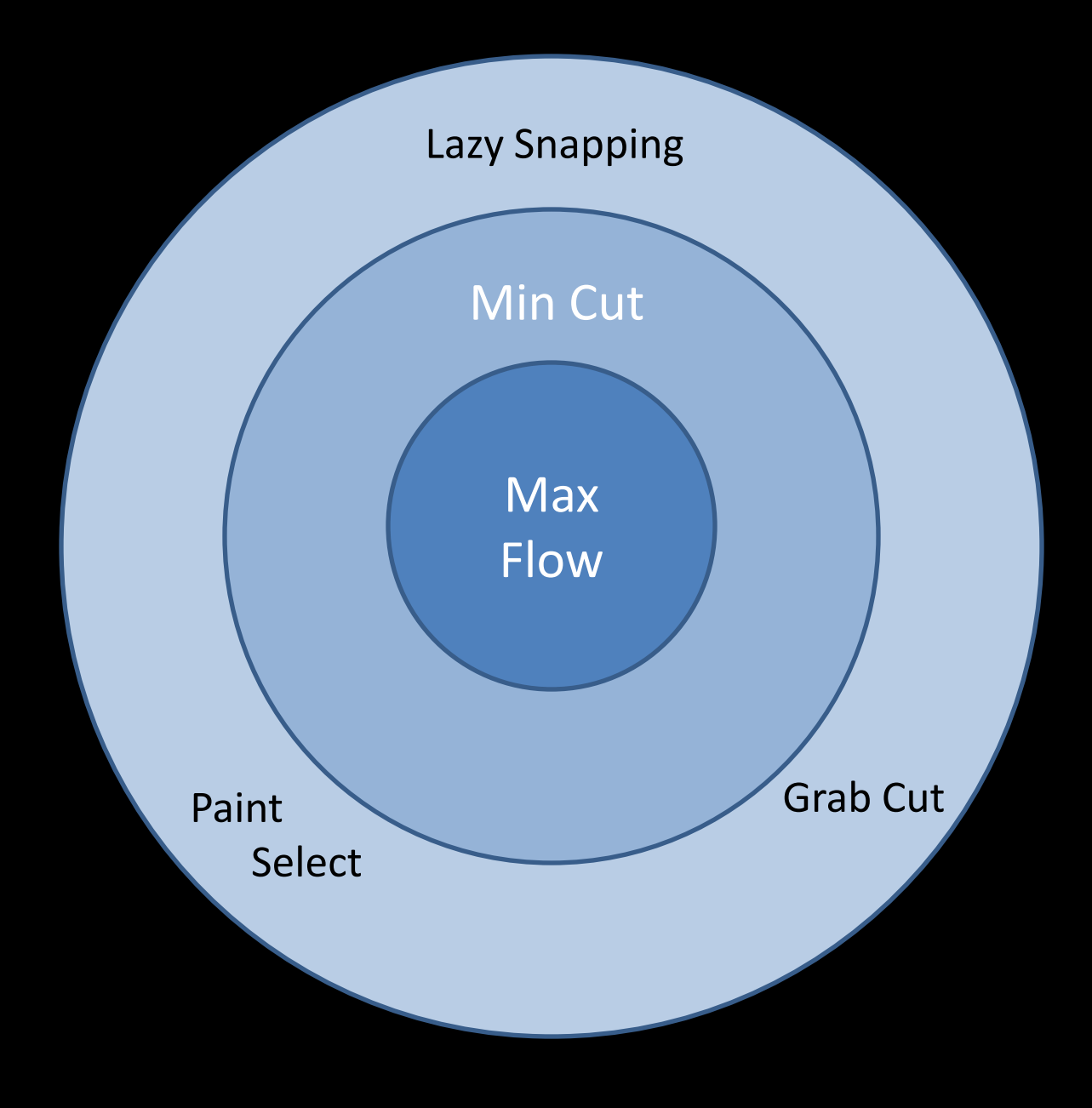

# Max Flow

• Given a network of links of varying capacity, a source, and a sink, how much flows along each link?

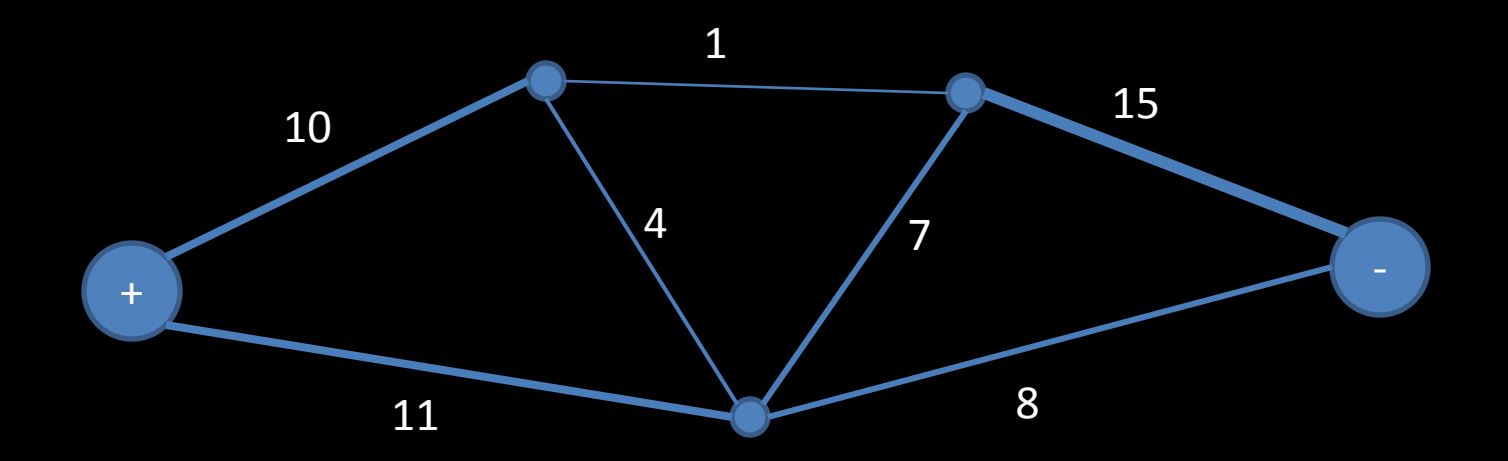

# Aside: It's Linear Programming

- One variable per edge (how much flow)
- One linear constraint per vertex  $-$  flow in  $=$  flow out
- Two inequalities per edge – -capacity < flow < capacity
- One linear combination to maximize
	- Total flow leaving source
	- Equivalently, total flow entering sink

# Aside: It's Linear Programming

- The optimimum occurs at the boundary of some high-D simplex
	- Some variables are maxed out, the others are then determined by the linear constraints
- The Simplex method:
	- Start from some valid state
	- Find a way to max out one of the variables in an attempt to make the solution better
	- Repeat until convergence

# Start with no flow

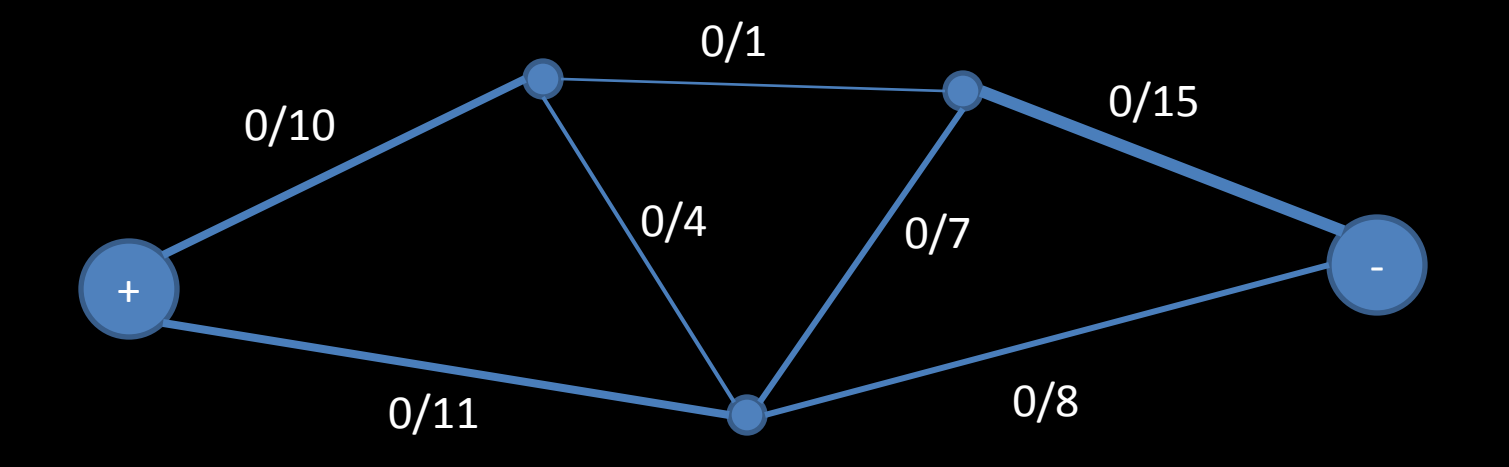

## Find path from source to sink with capacity

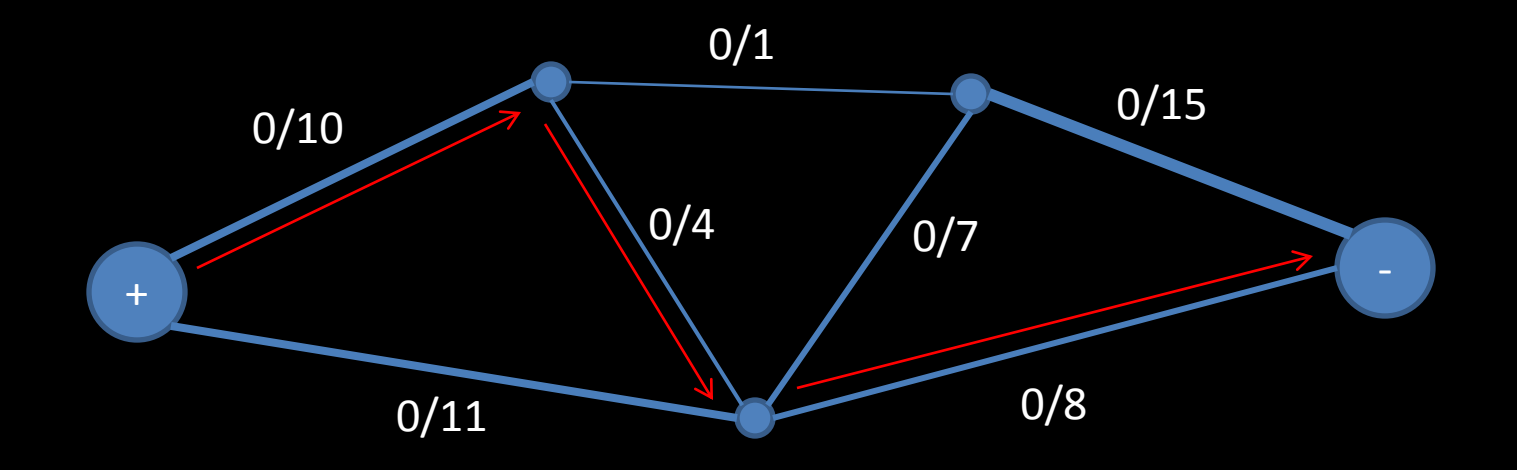

# Max out that path Keep track of direction

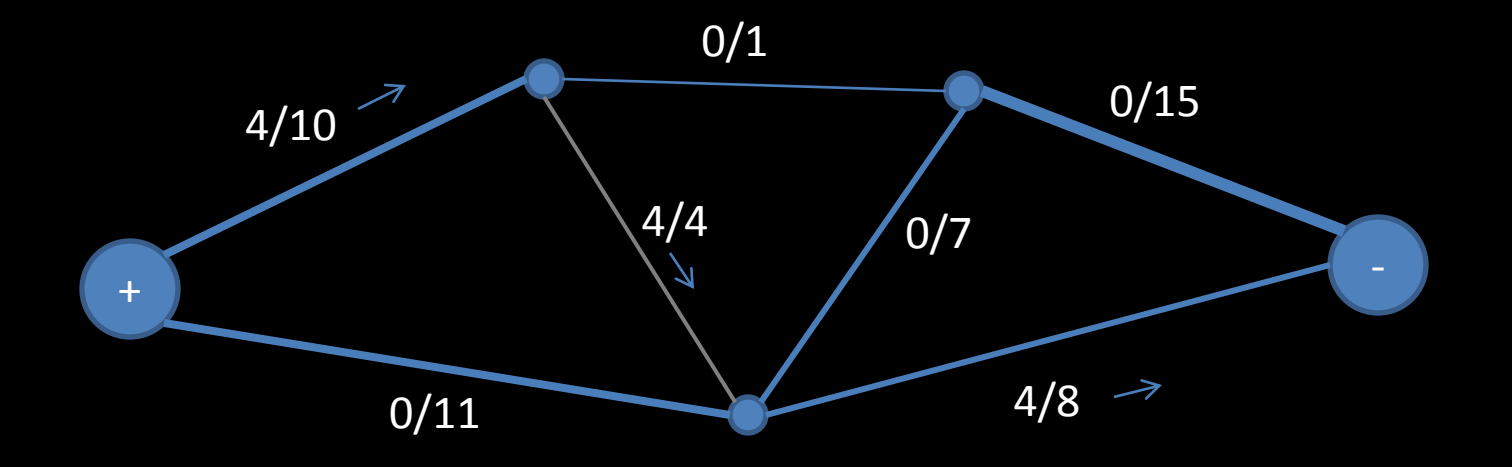

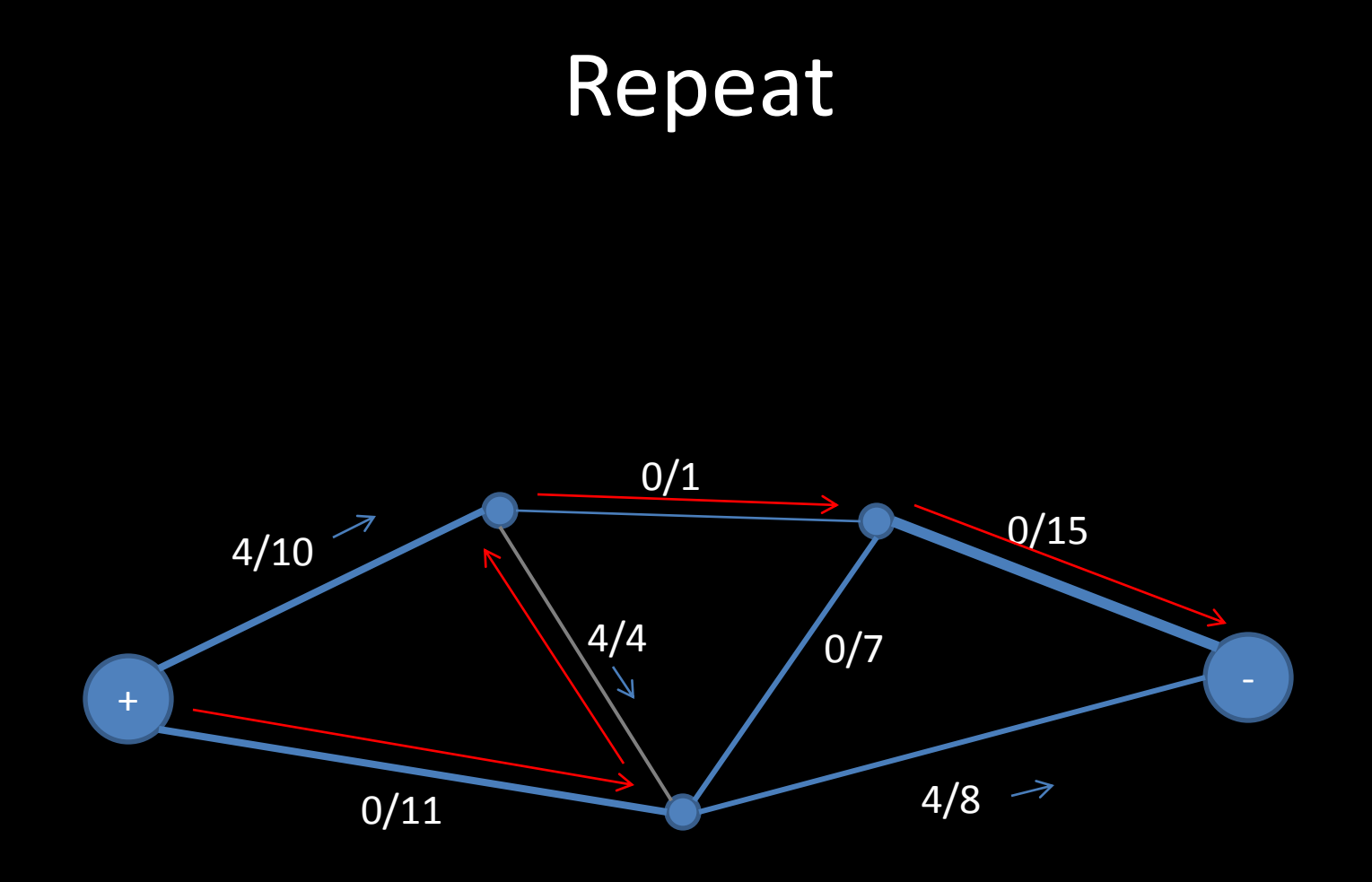

# A maxed out edge can only be used in the other direction

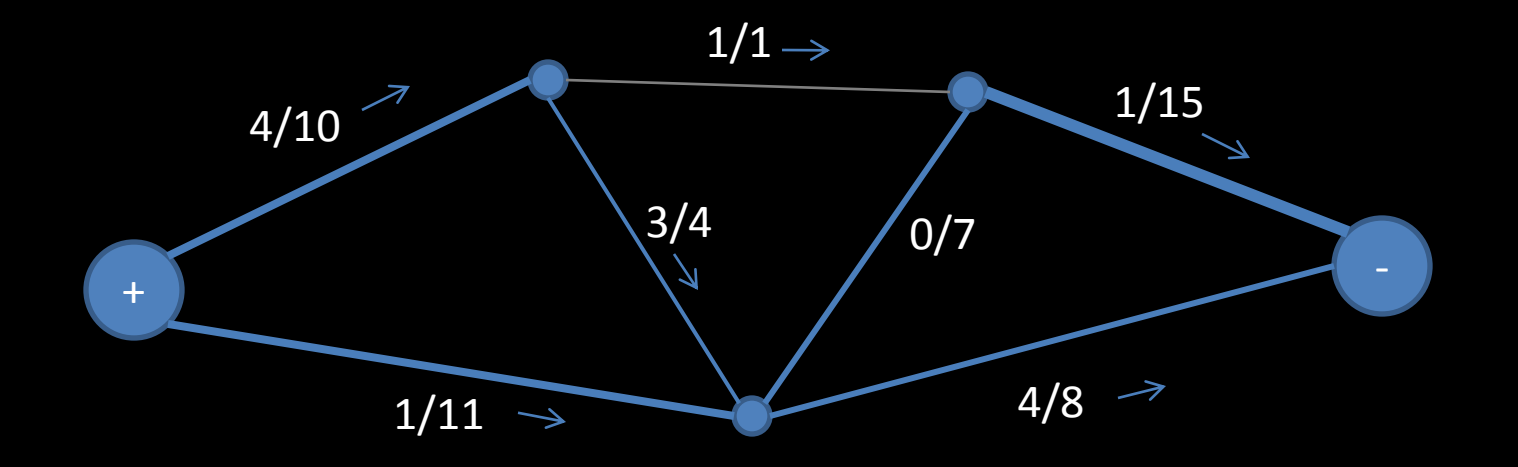

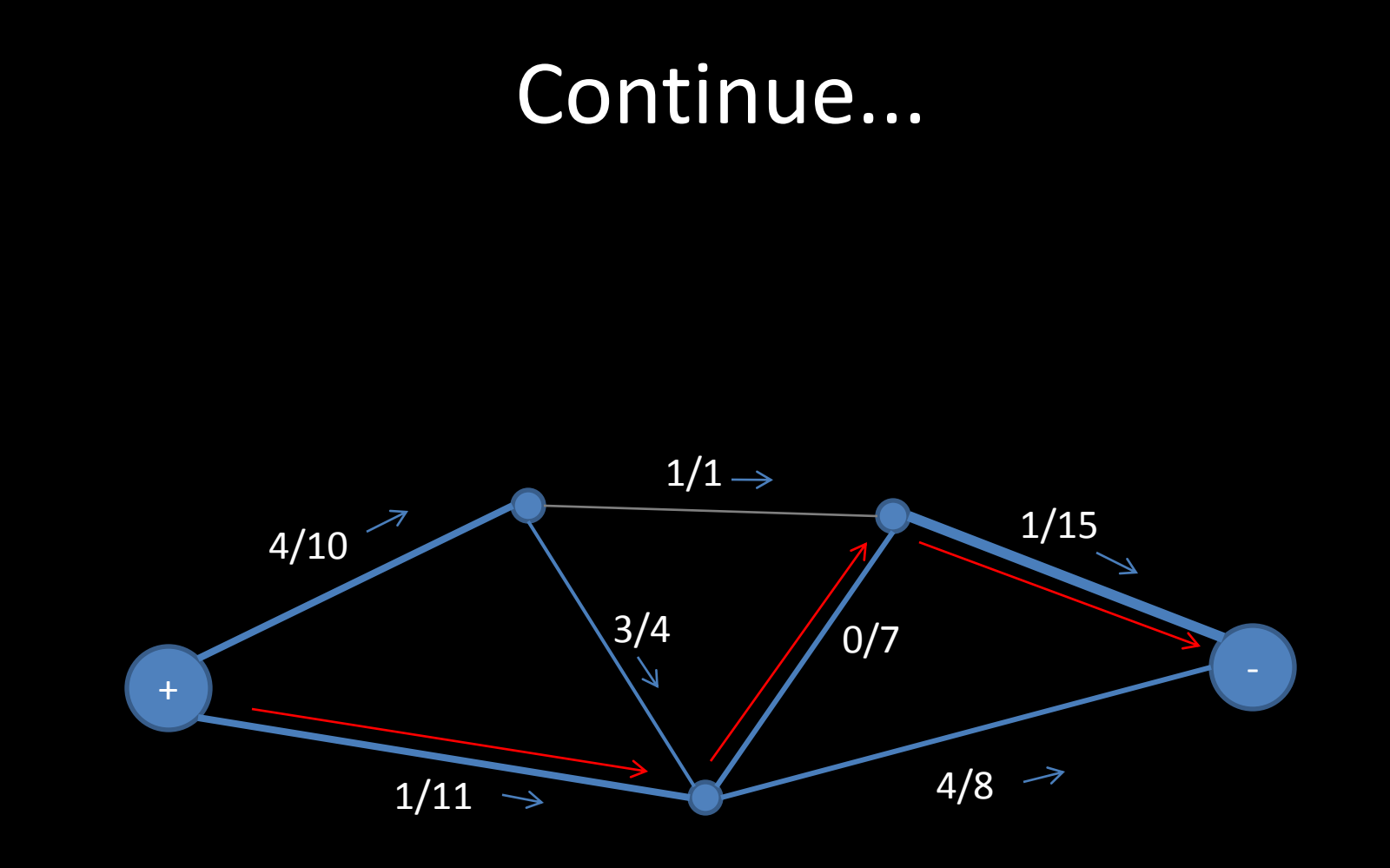

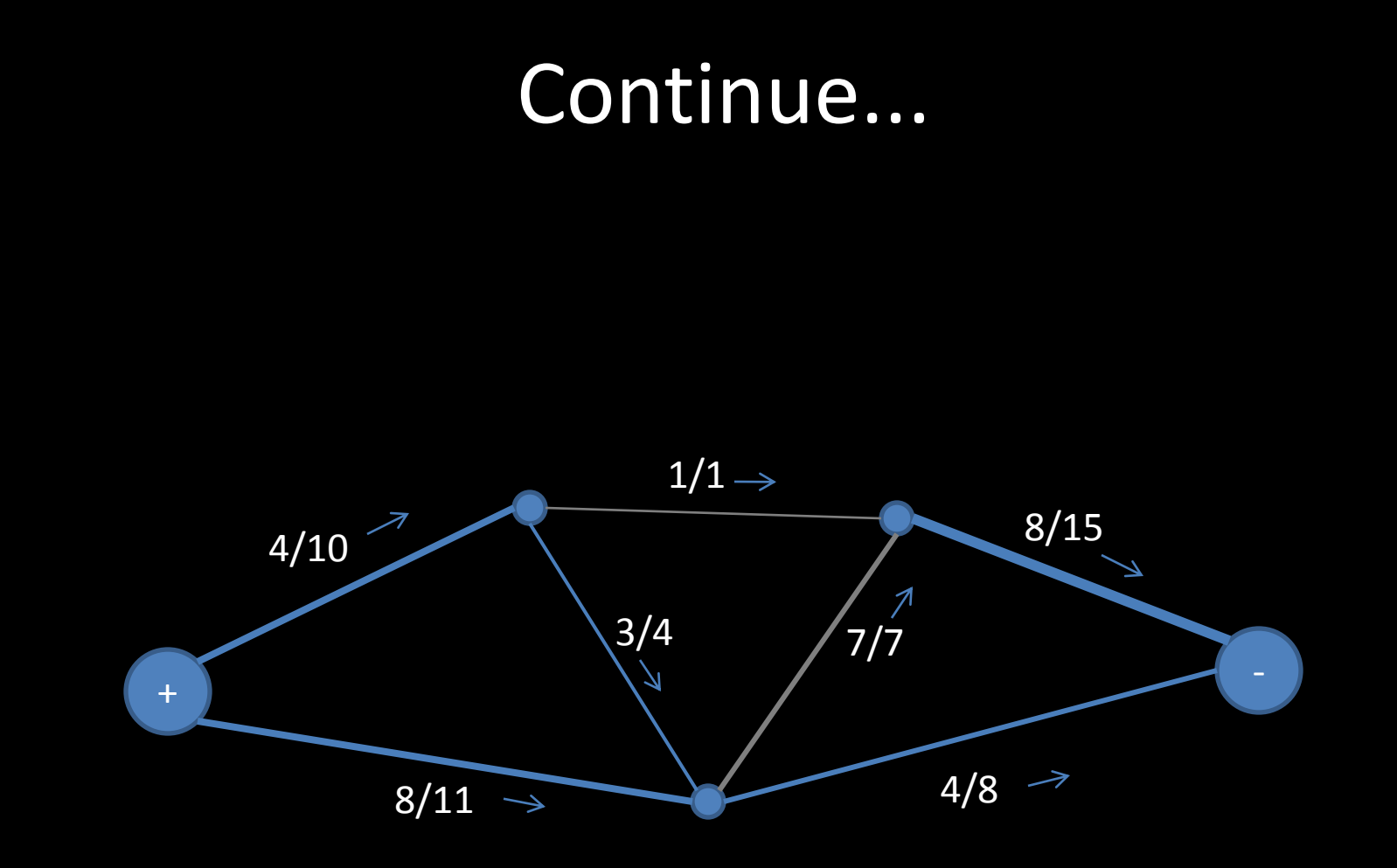

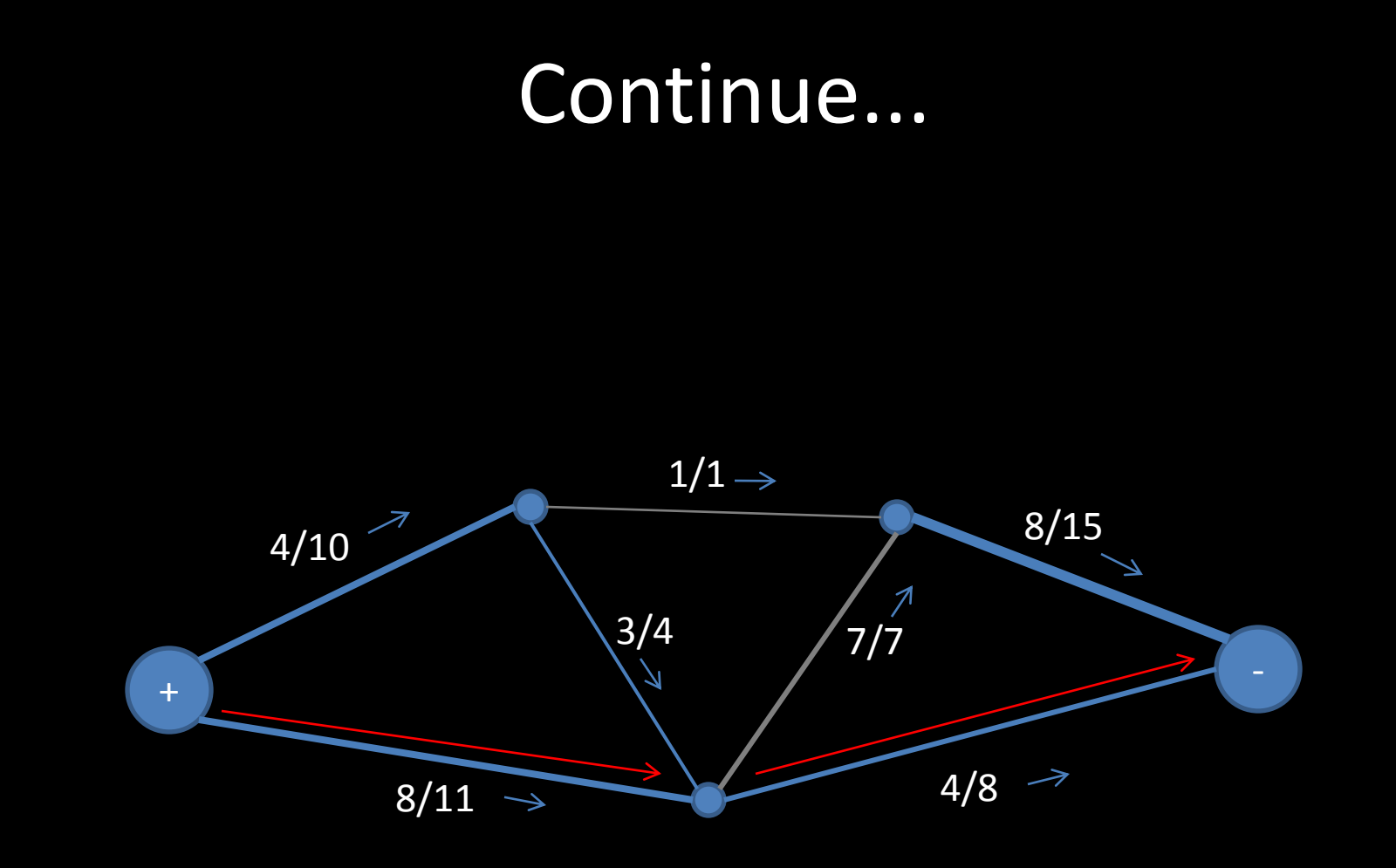

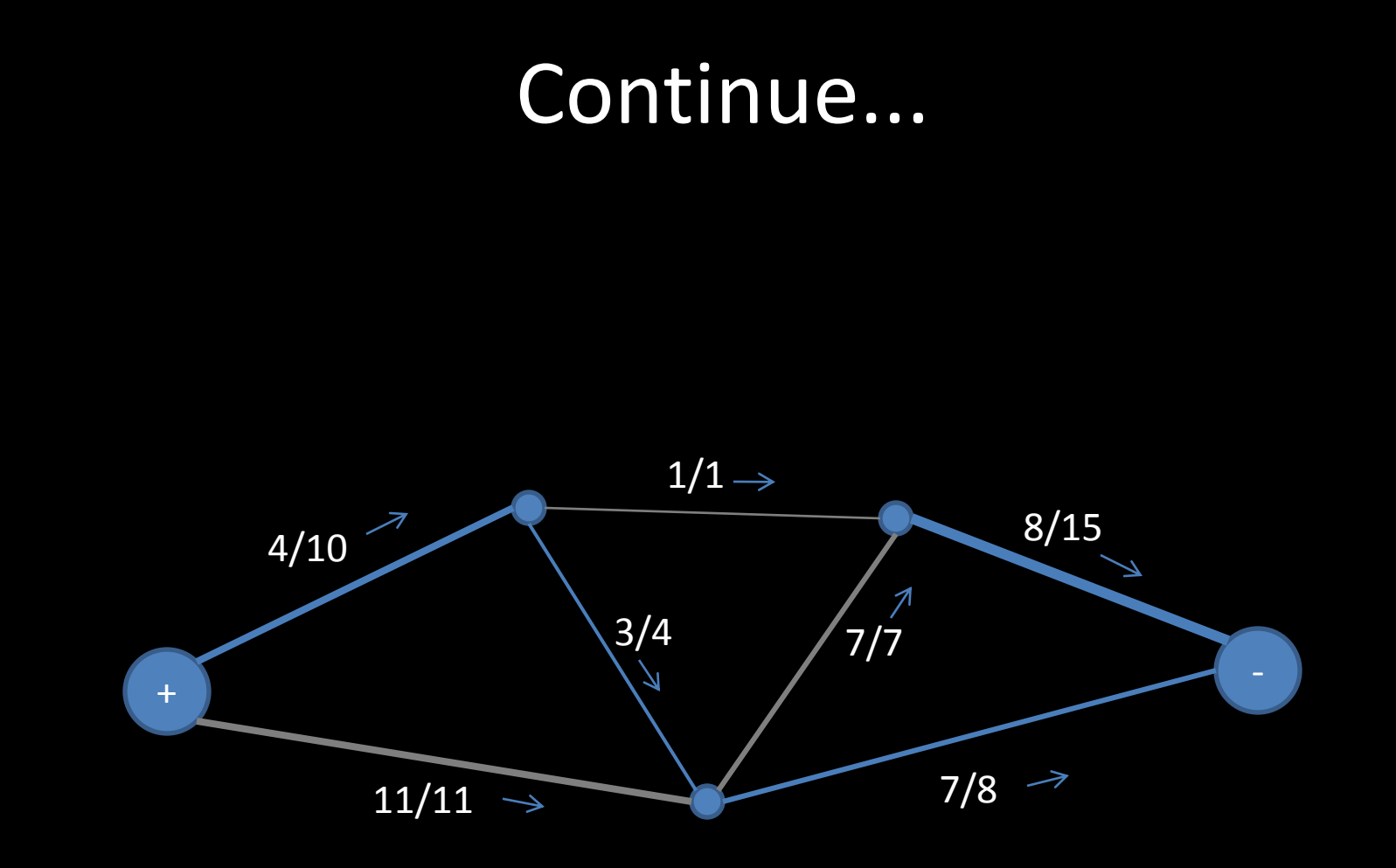

## Only one path left...

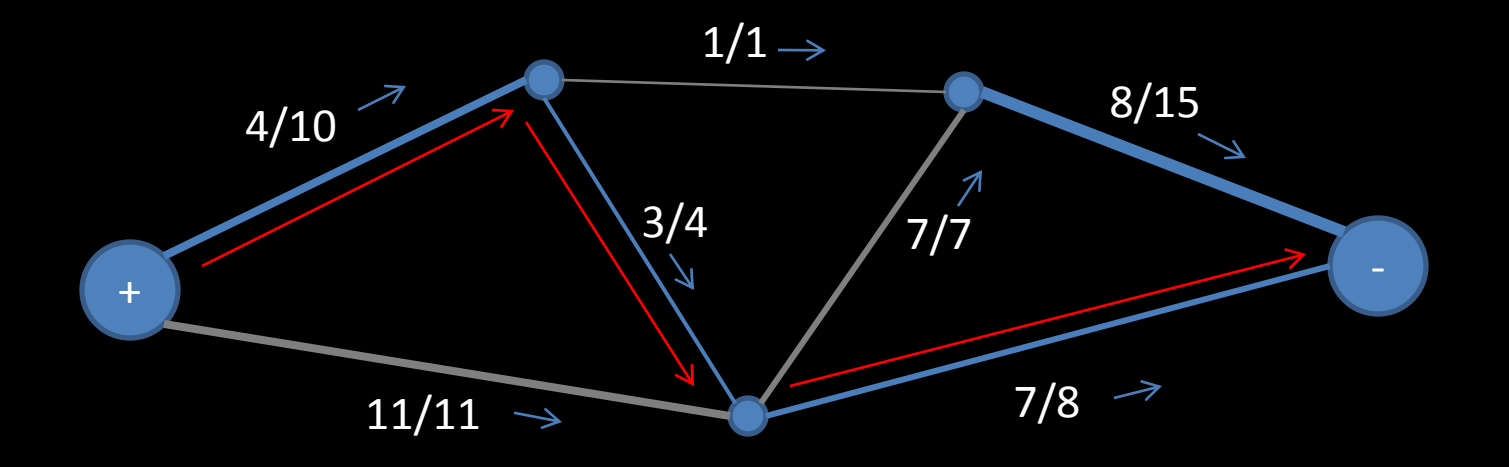

### No paths left. Done.

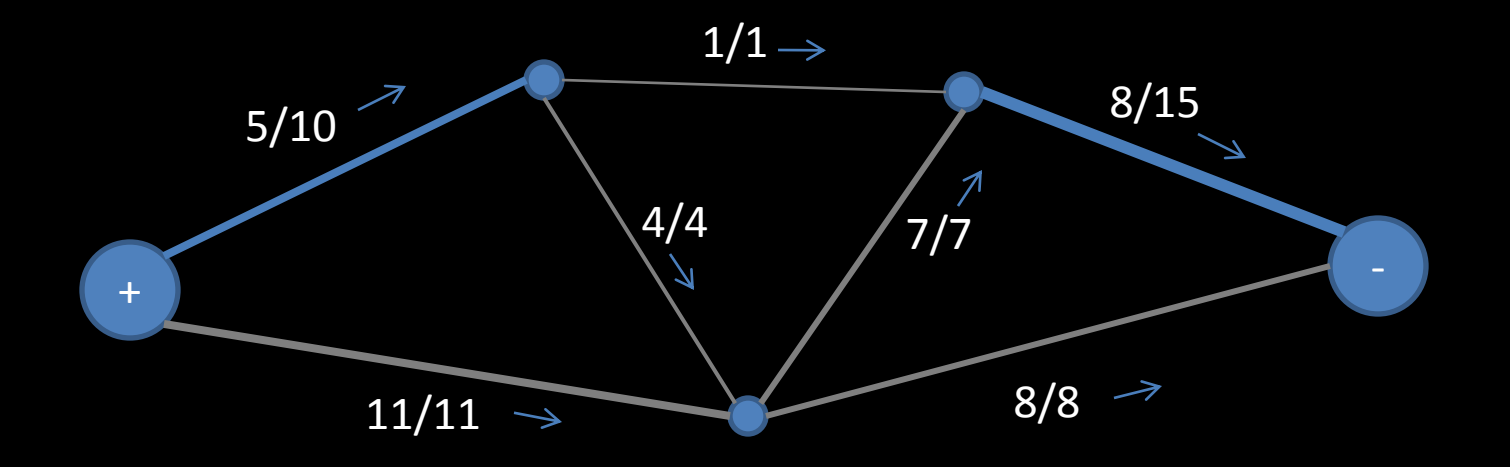

# The congested edges represent the bottleneck

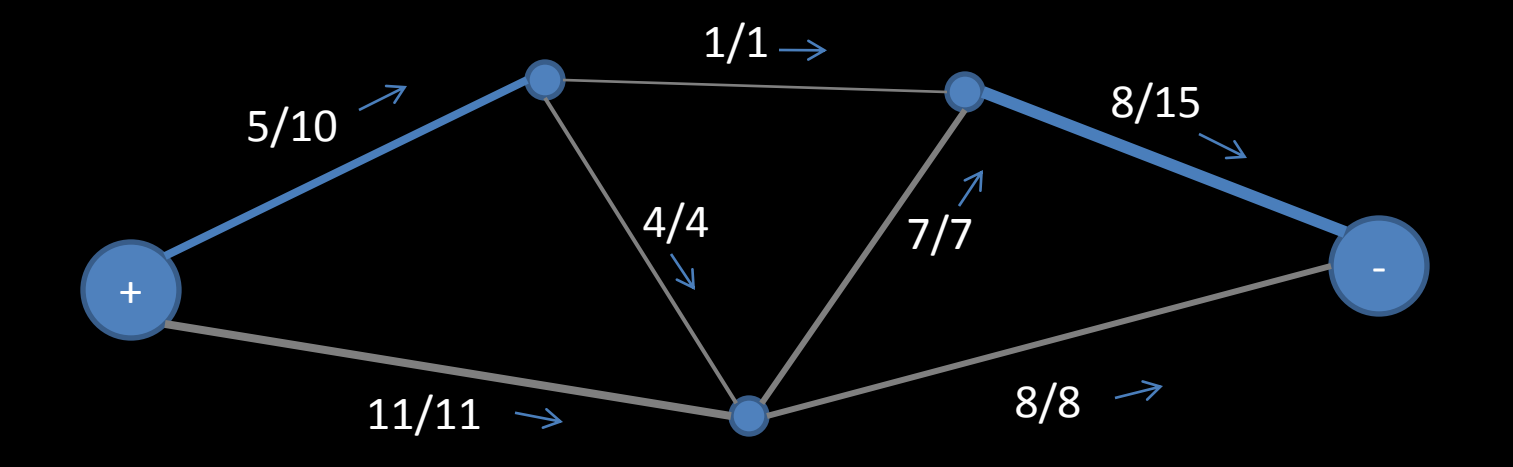

Cutting across them cuts the graph while removing the minimum amount of capacity

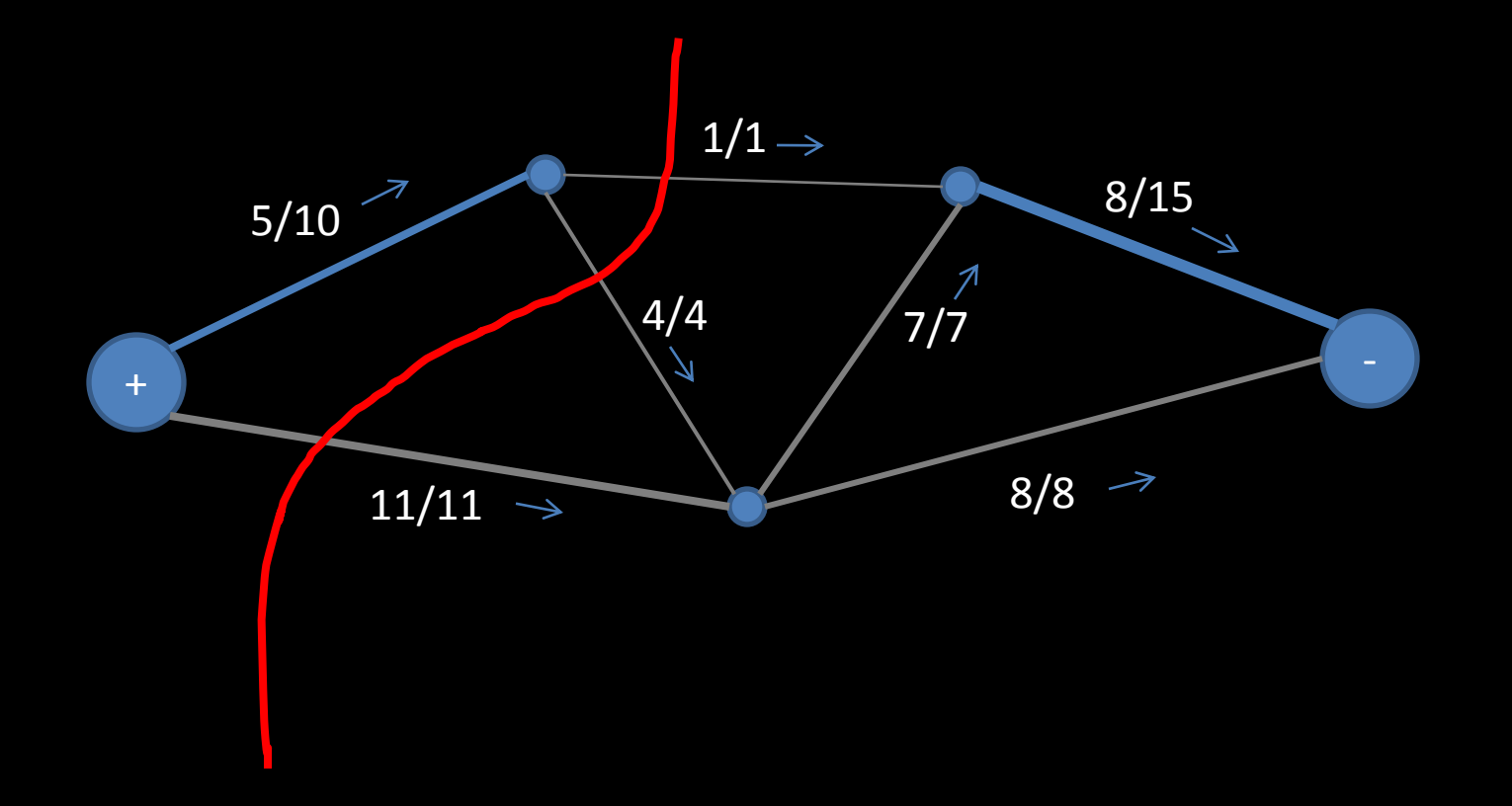

### Max Flow = Min Cut

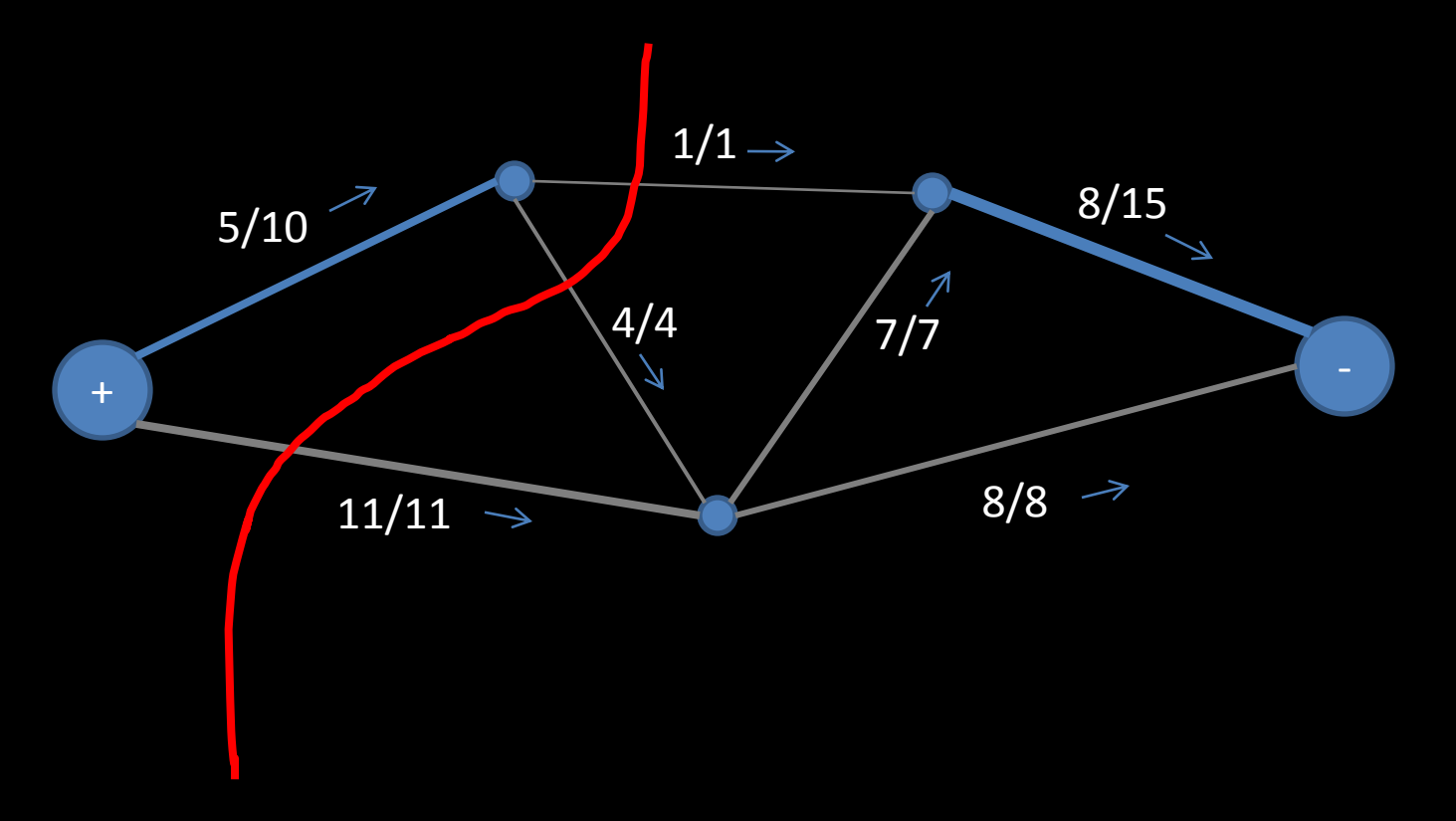

Cut  $Cost = 1 + 4 + 11 = 16$ 

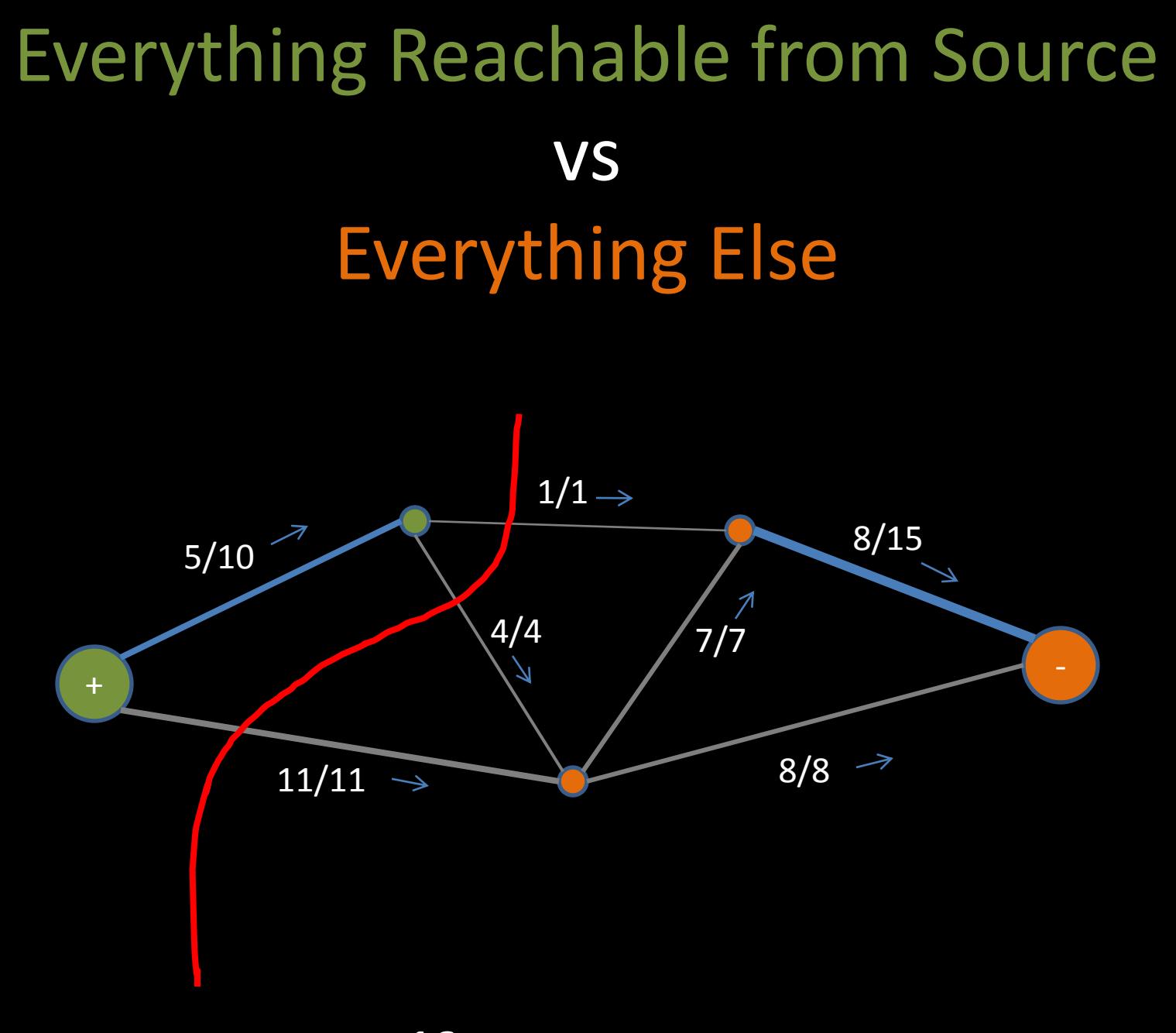

Cut Cost =  $1 + 4 + 11 = 16$ 

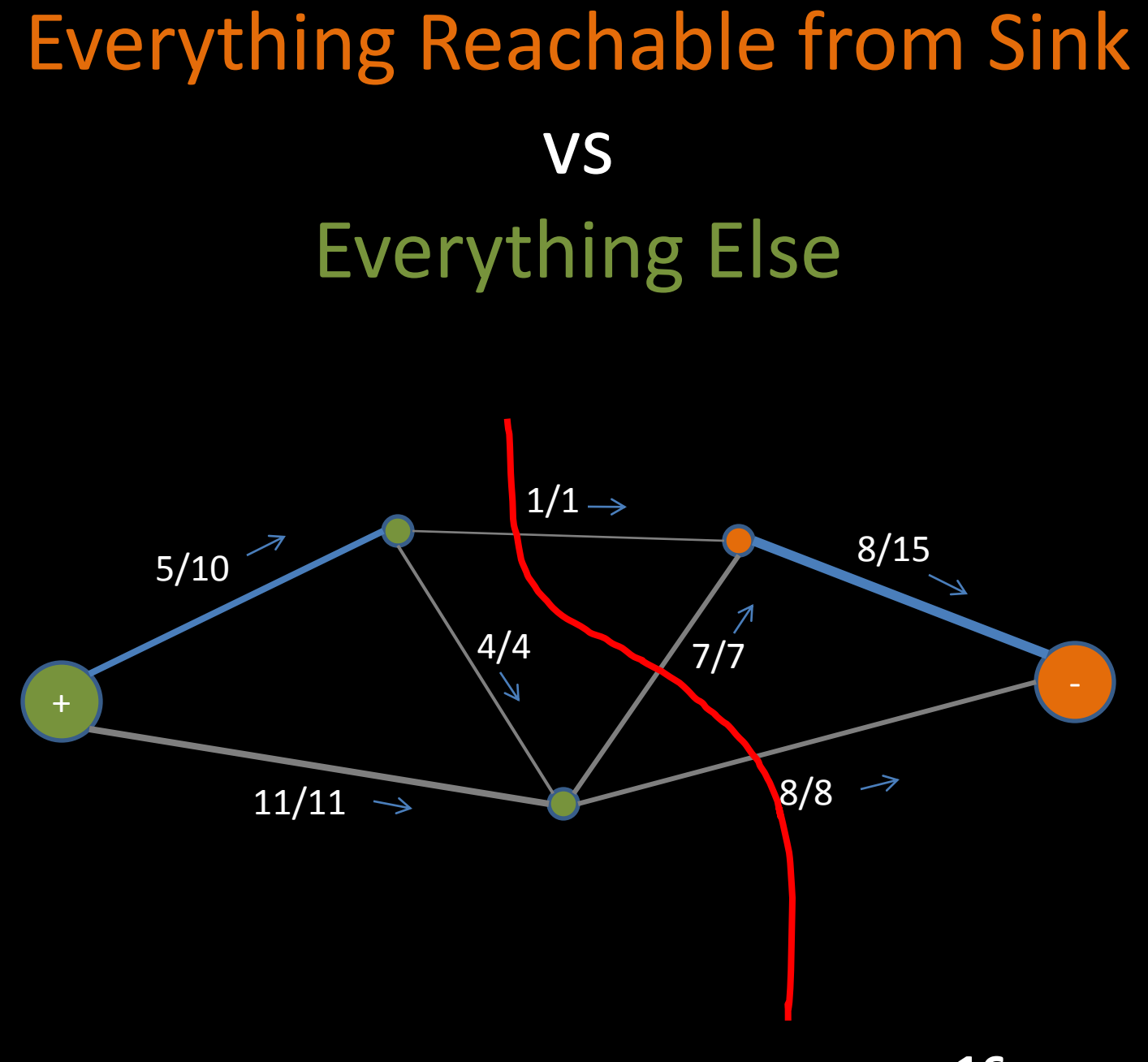

Cut Cost =  $1 + 7 + 8 = 16$ 

# Aside: Linear Programming

- It turns out min-cut is the dual linear program to max-flow
- So optimizing max flow also optimizes min-cut

# How does this relate to pixels?

• Make a graph of pixels. 4 or 8-way connected

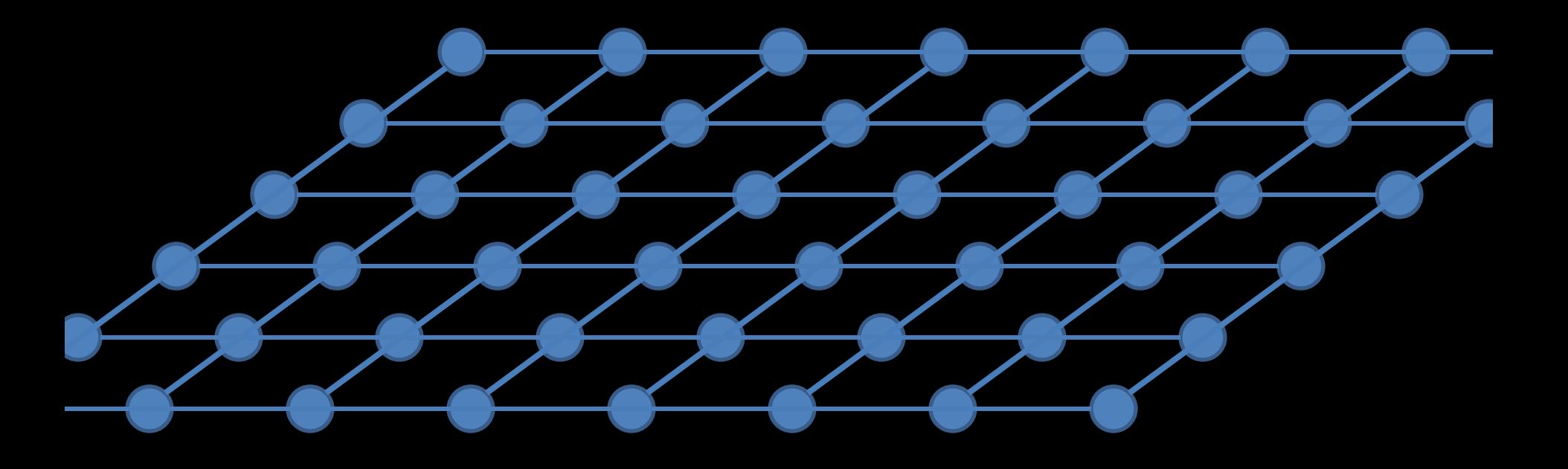

# Foreground vs Background

### • Edge Capacity = Similarity

– So we want to cut between dissimilar pixels

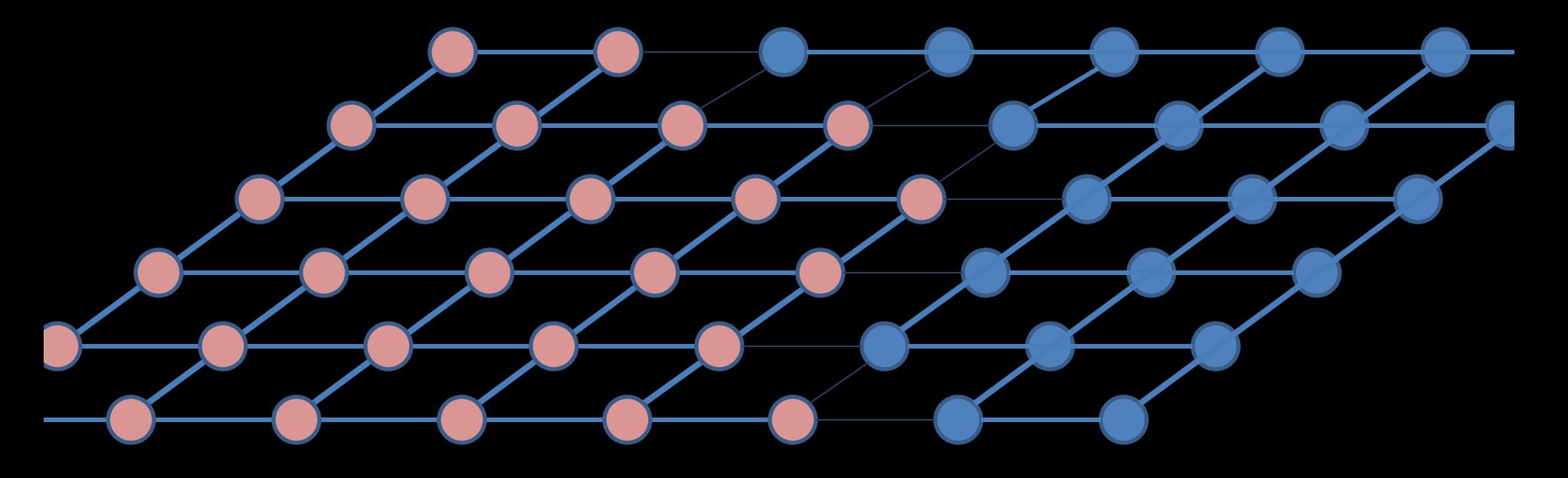

# Source and Sink?

• Option A: Pick two pixels

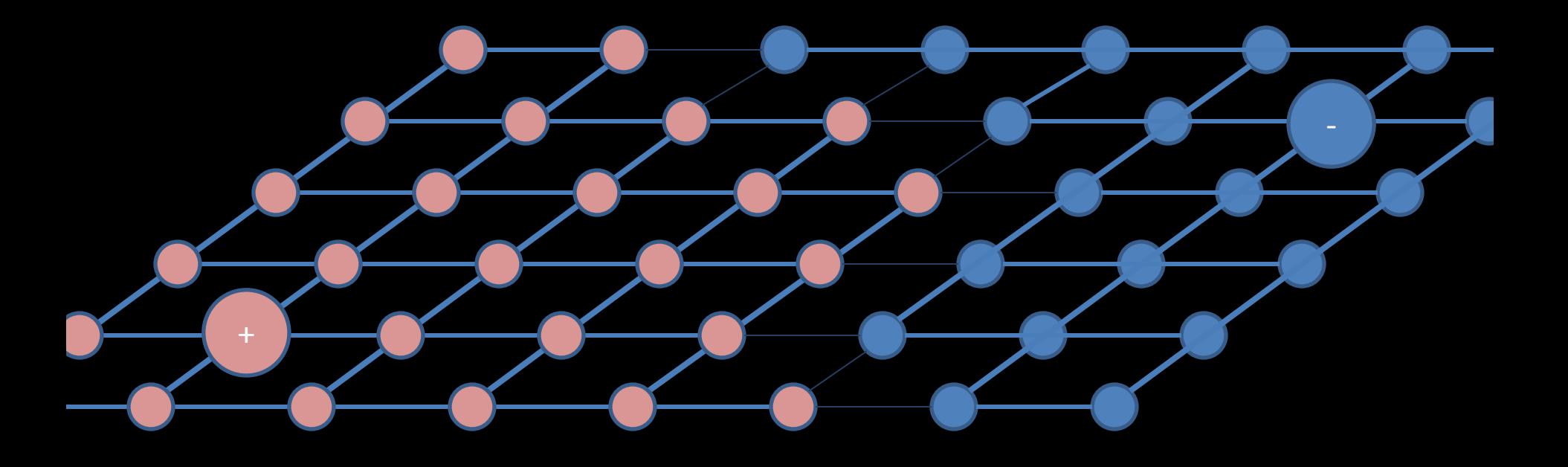

# Source and Sink?

• Option B (better): Add extra nodes representing the foreground and background

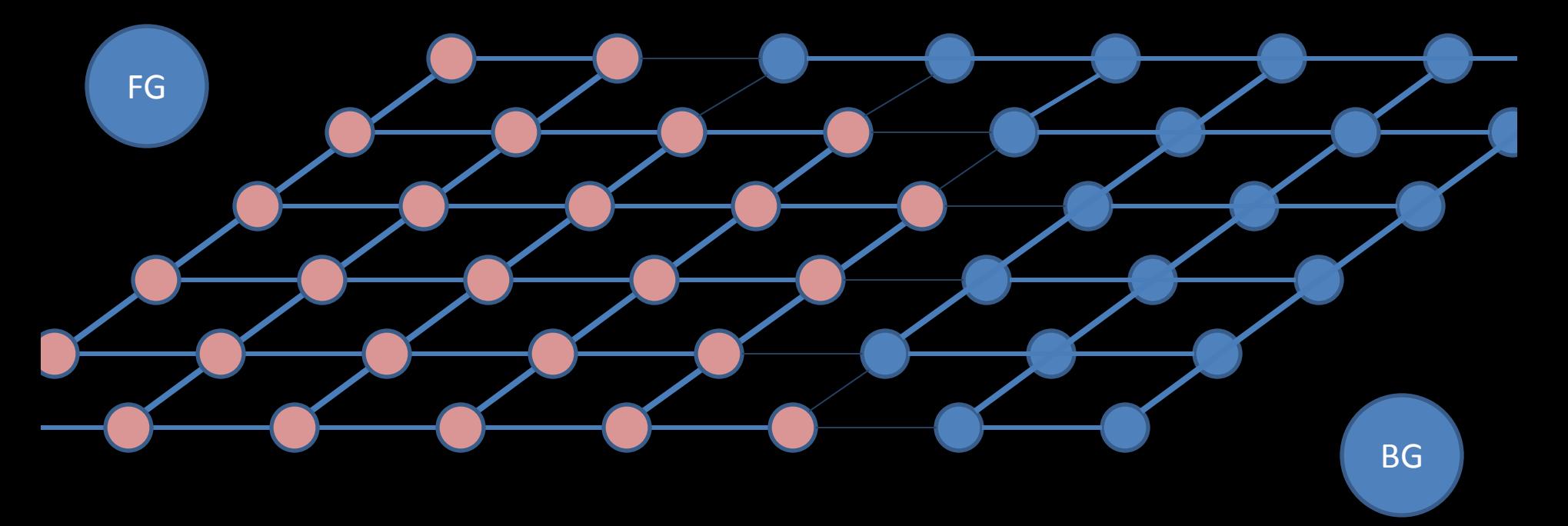

# Source and Sink?

• Connect them with strengths corresponding to likelihood that pixels below to FG or BG

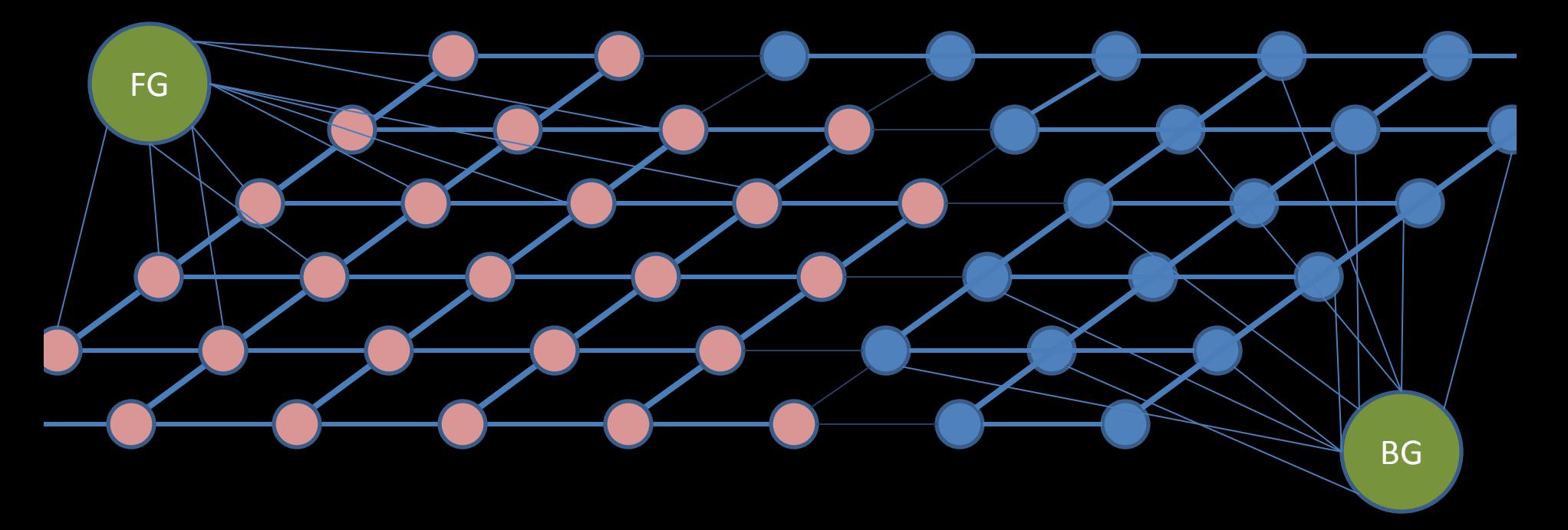

# Switch to 1D

- Edges between pixels
- = similarity
- Edges from FG to pixels
- = likelihood that they belong to FG
- Edges from BG to pixels
- = likelihood that they belong to BG

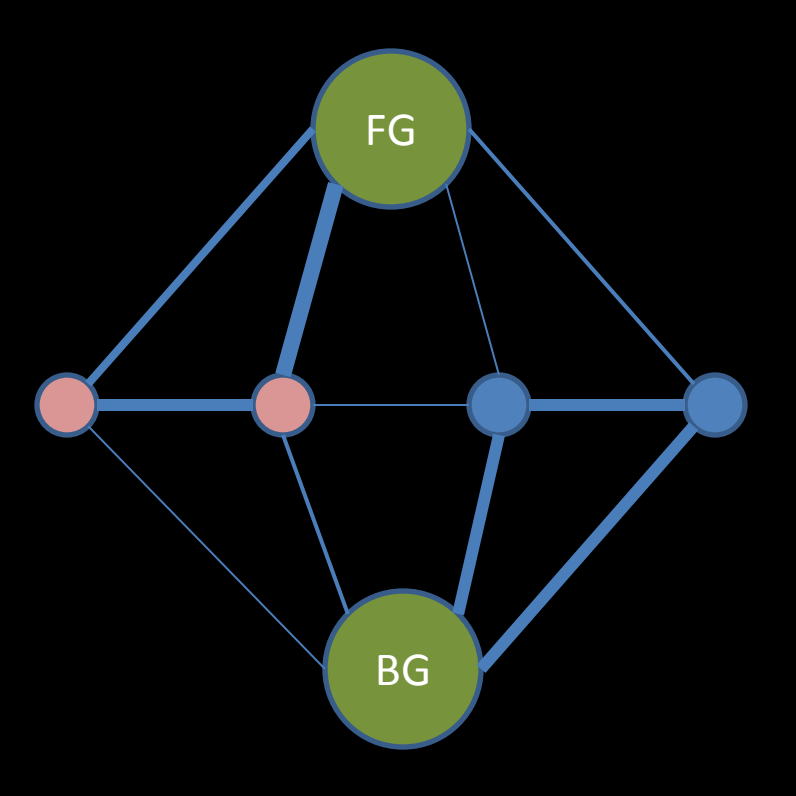

# Switch to 1D

• The min cut leaves each pixel either connected to the FG node or the BG node

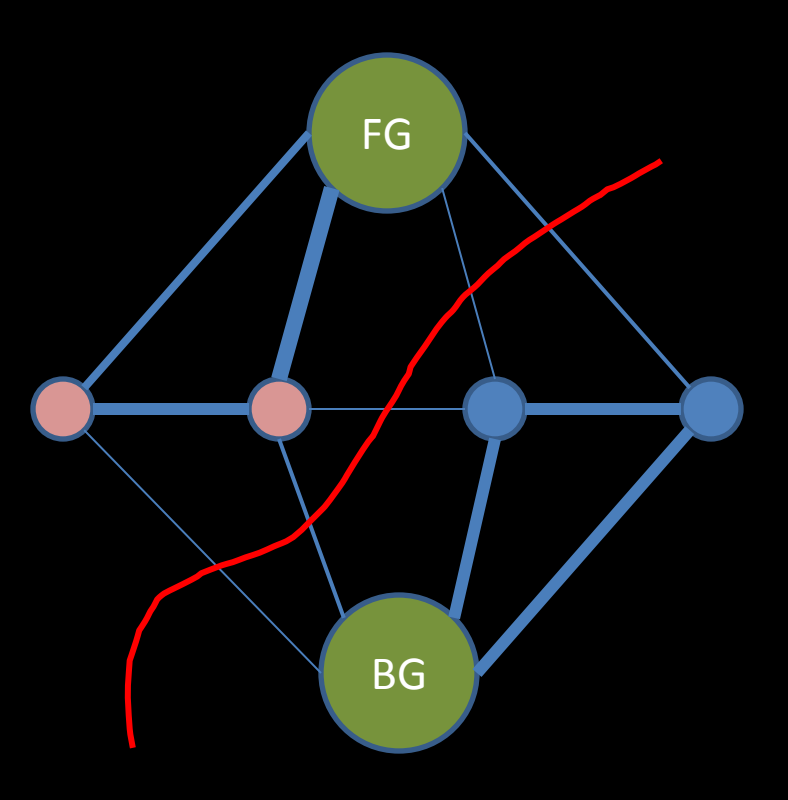

# Edge strengths between pixels

- Strength = likelihood that two pixels should be in the same category
- likelihood = -log(1-probability)
- probability = ?
	- Gaussian about color distance will do
	- $P_{xy} = exp(-(I(x) I(y))^2)$
	- When colors match, likelihood is infinity
	- When colors are very different, likelihood is small

# Edge strengths to FG/BG

- If a pixel was stroked over using the tool
	- Strength to FG = large constant
	- $-$  Strength to BG = 0
- Otherwise
	- Strength to FG/BG = likelihood that this pixel belongs to the foreground/background
	- $-$  likelihood =  $-log(1-probability)$
	- probability = ?

# Probability of belonging to FG/BG

- Here's one method:
- Take all the pixels stroked over
	- Compute a histogram
	- FG Probability = height in this histogram
- Do the same for all pixels not stroked over
	- Or stroked over while holding alt
	- BG Probability = height in this histogram
- So if you stroked over red pixels, and a given new pixel is also red, FG probability is high.

# In terms of minimization:

- Graph cuts minimizes the sum of edge strengths cut
	- sum of cuts from FG/BG + sum of cuts between pixels
	- penalty considering each pixel in isolation + penalty for pixels not behaving like similar neighbours
	- data term + smoothness term
- Much like deconvolution

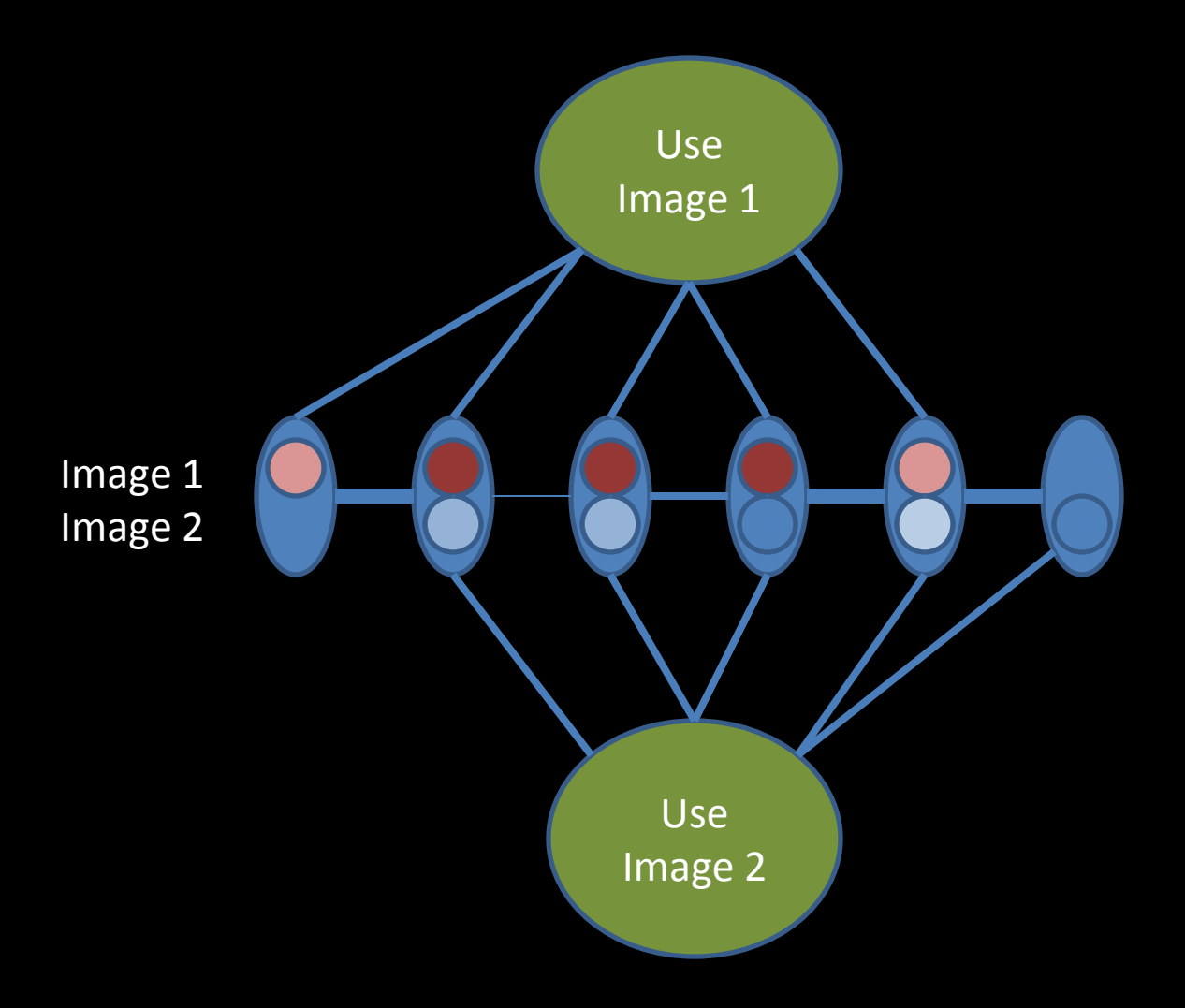

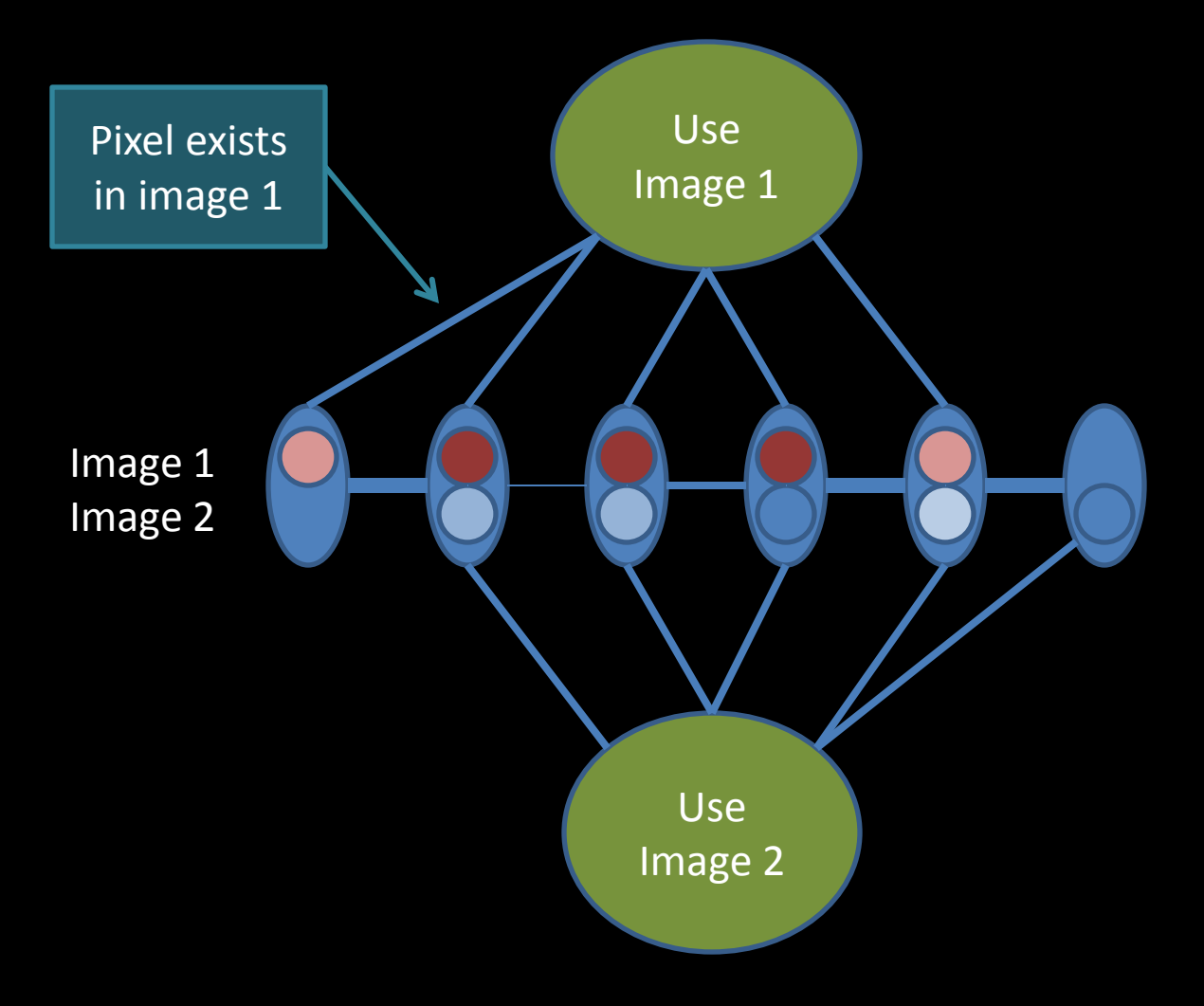

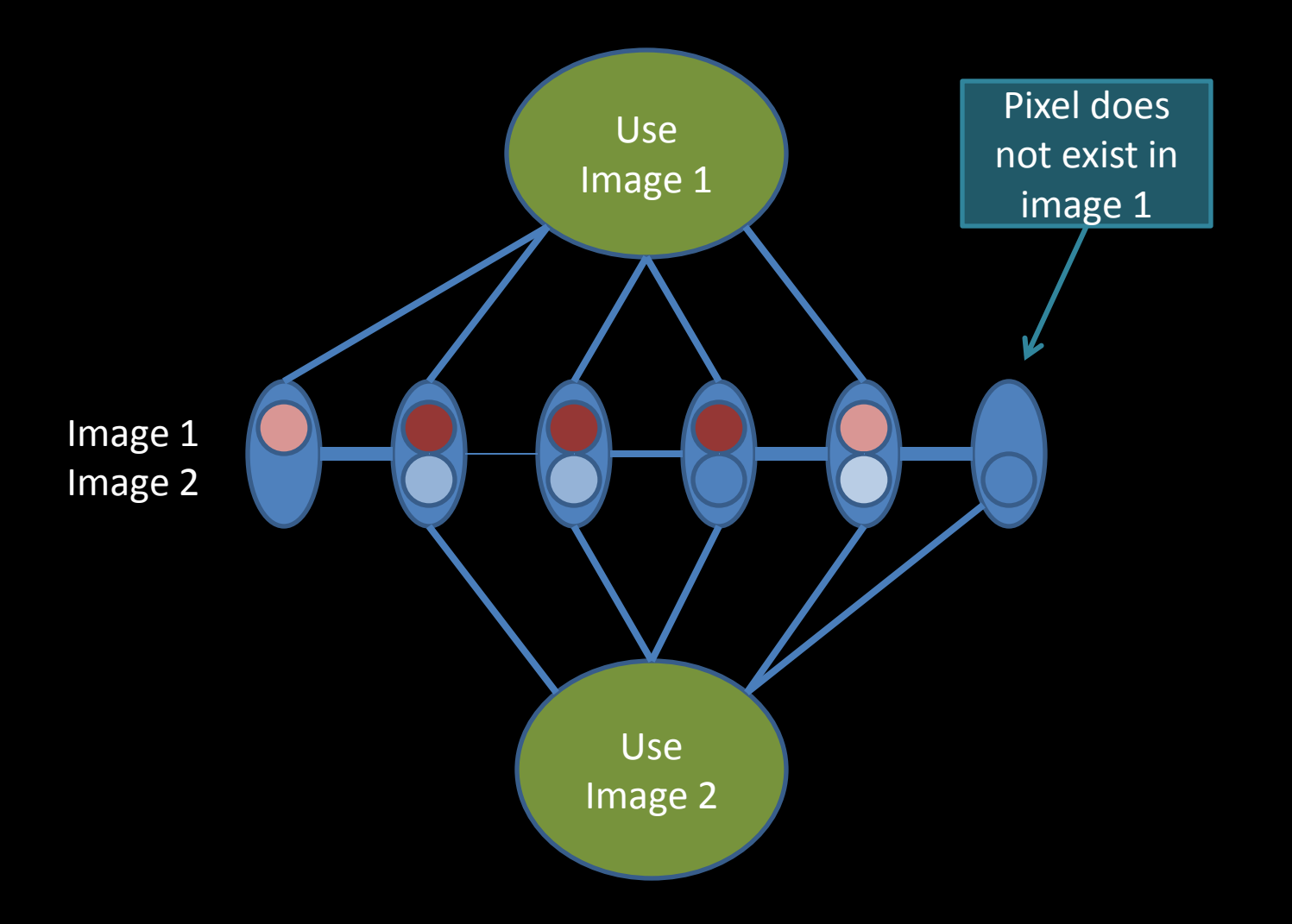

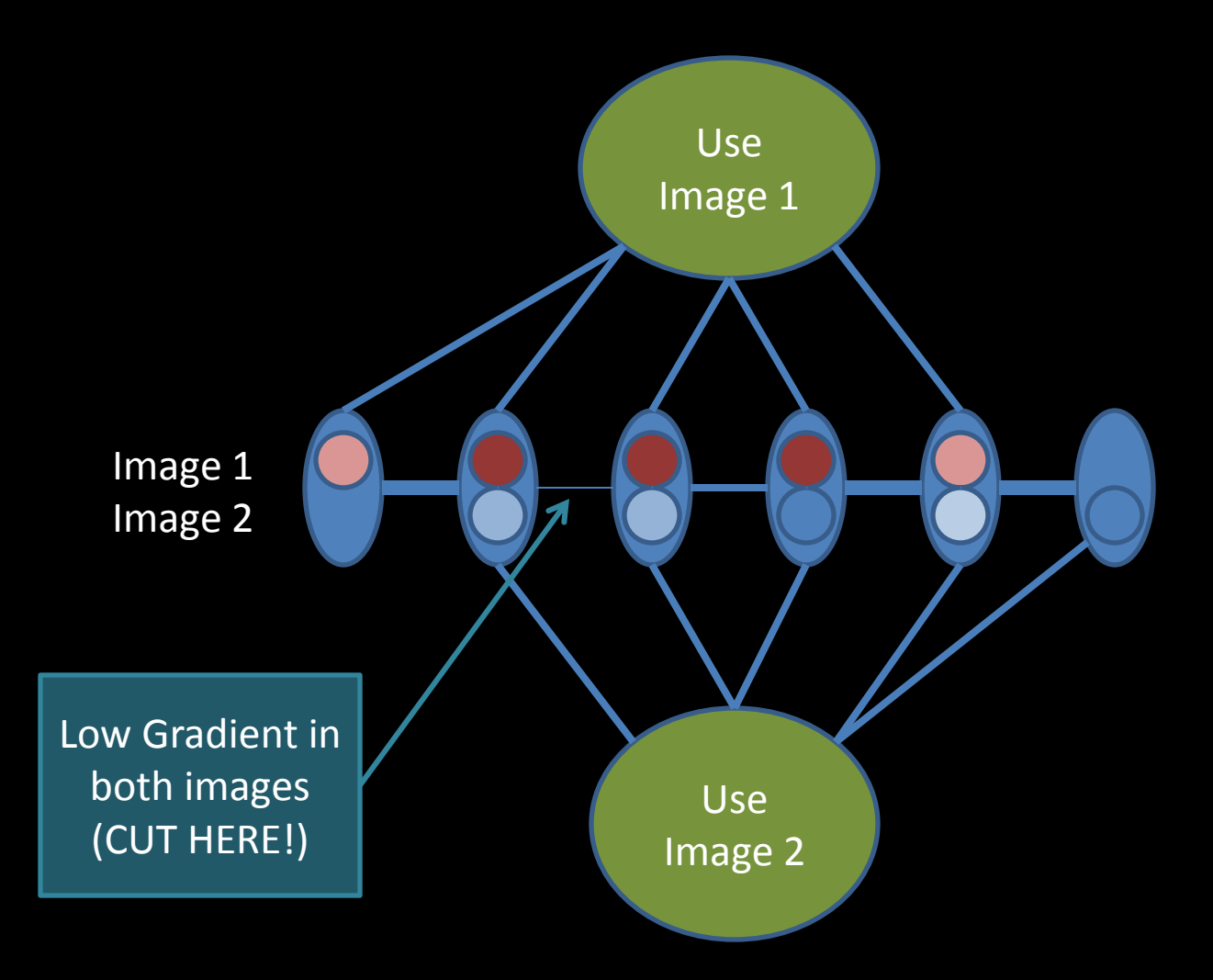

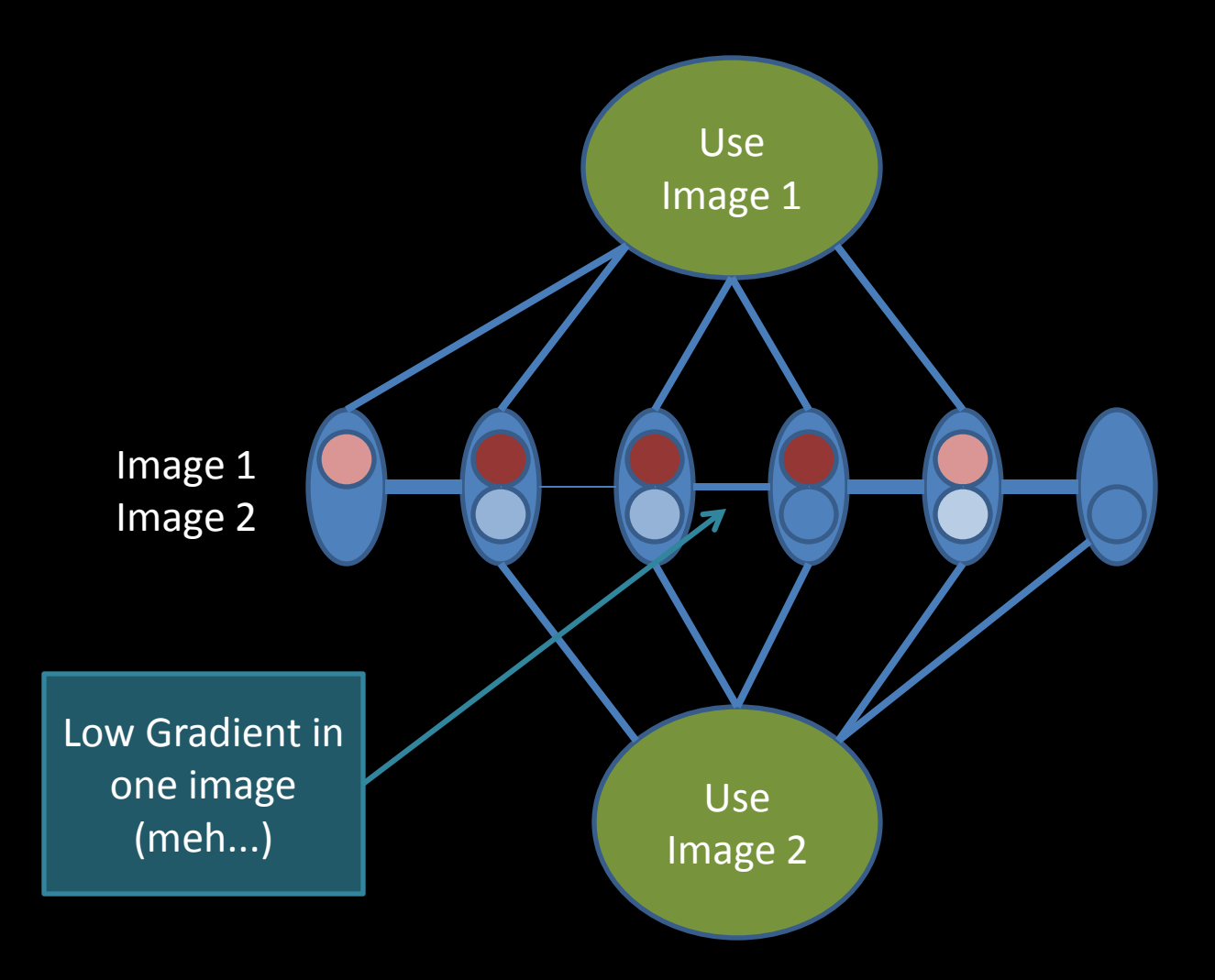

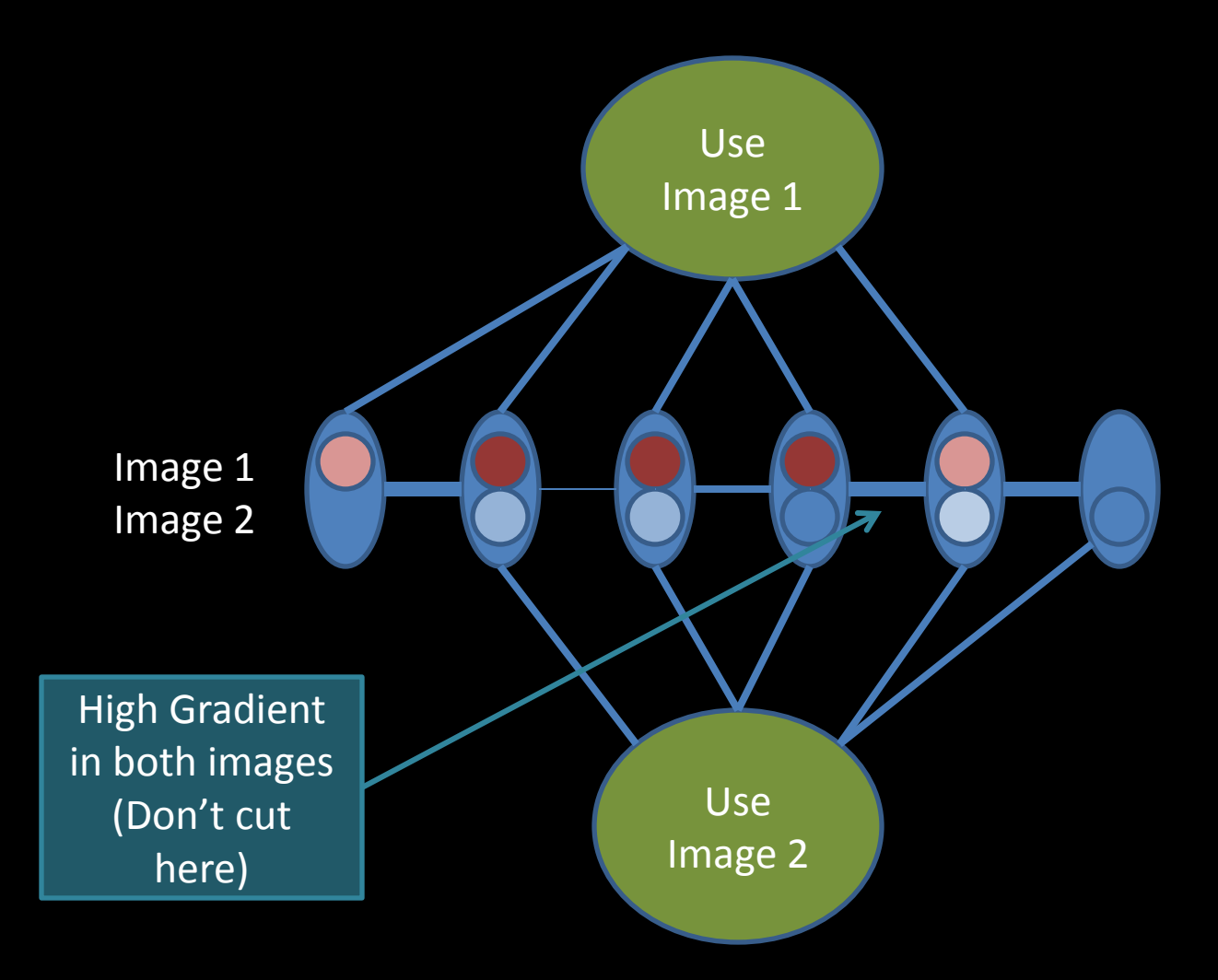

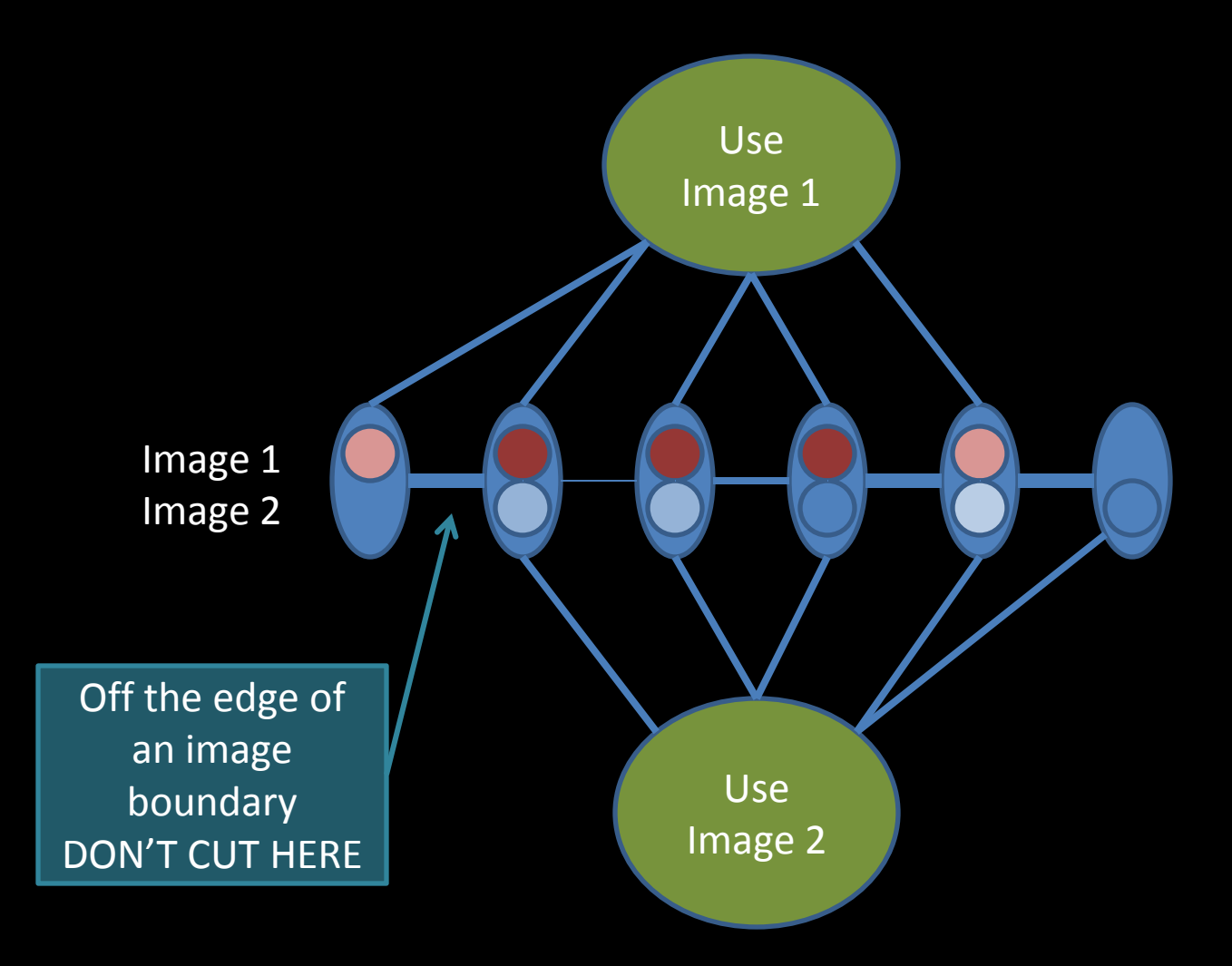

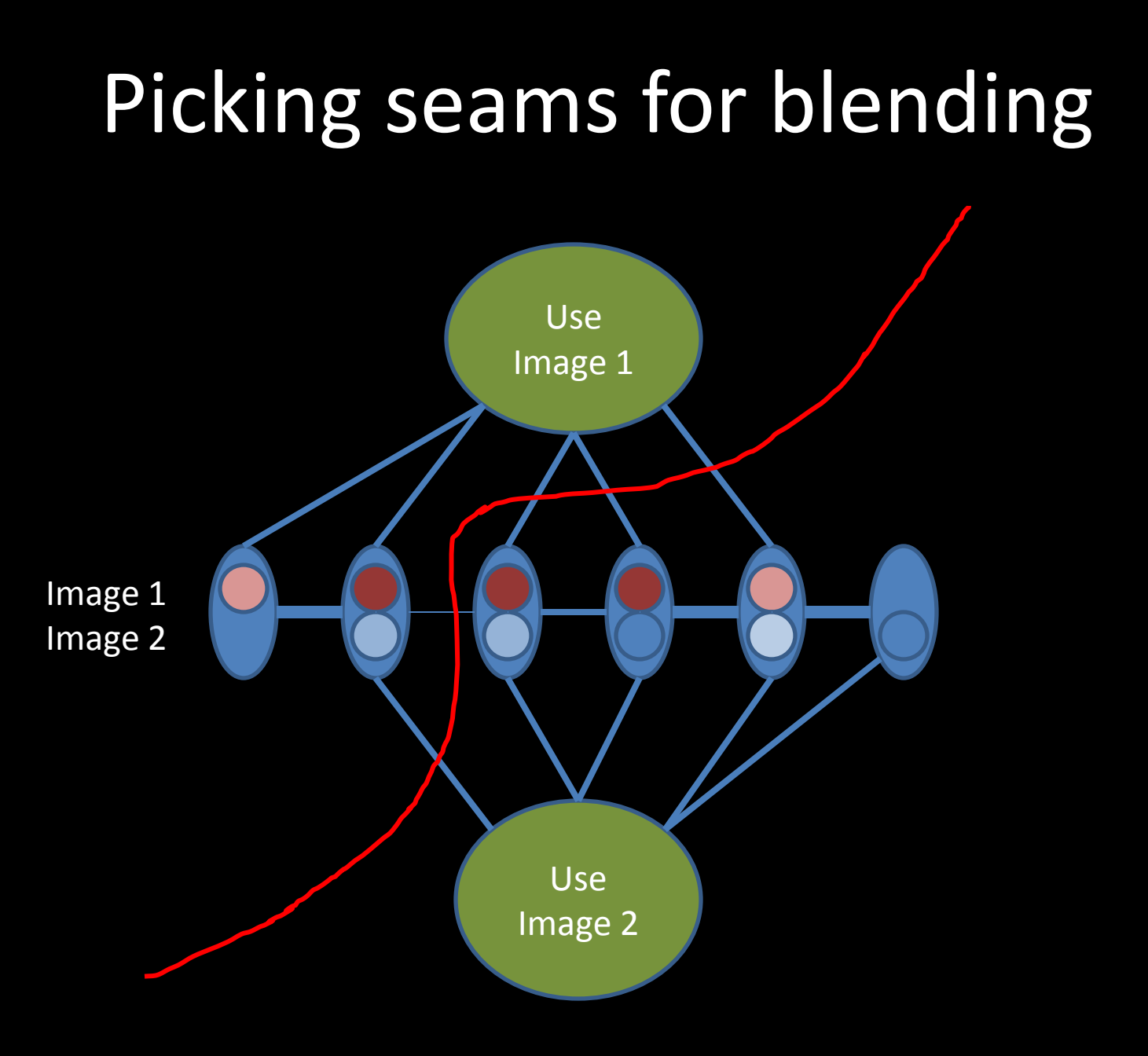

# Speeding up Graph Cuts

- Use a fancy max-flow algorithm
	- e.g. tree reuse
- Use a smaller graph

# Speeding up Graph Cuts

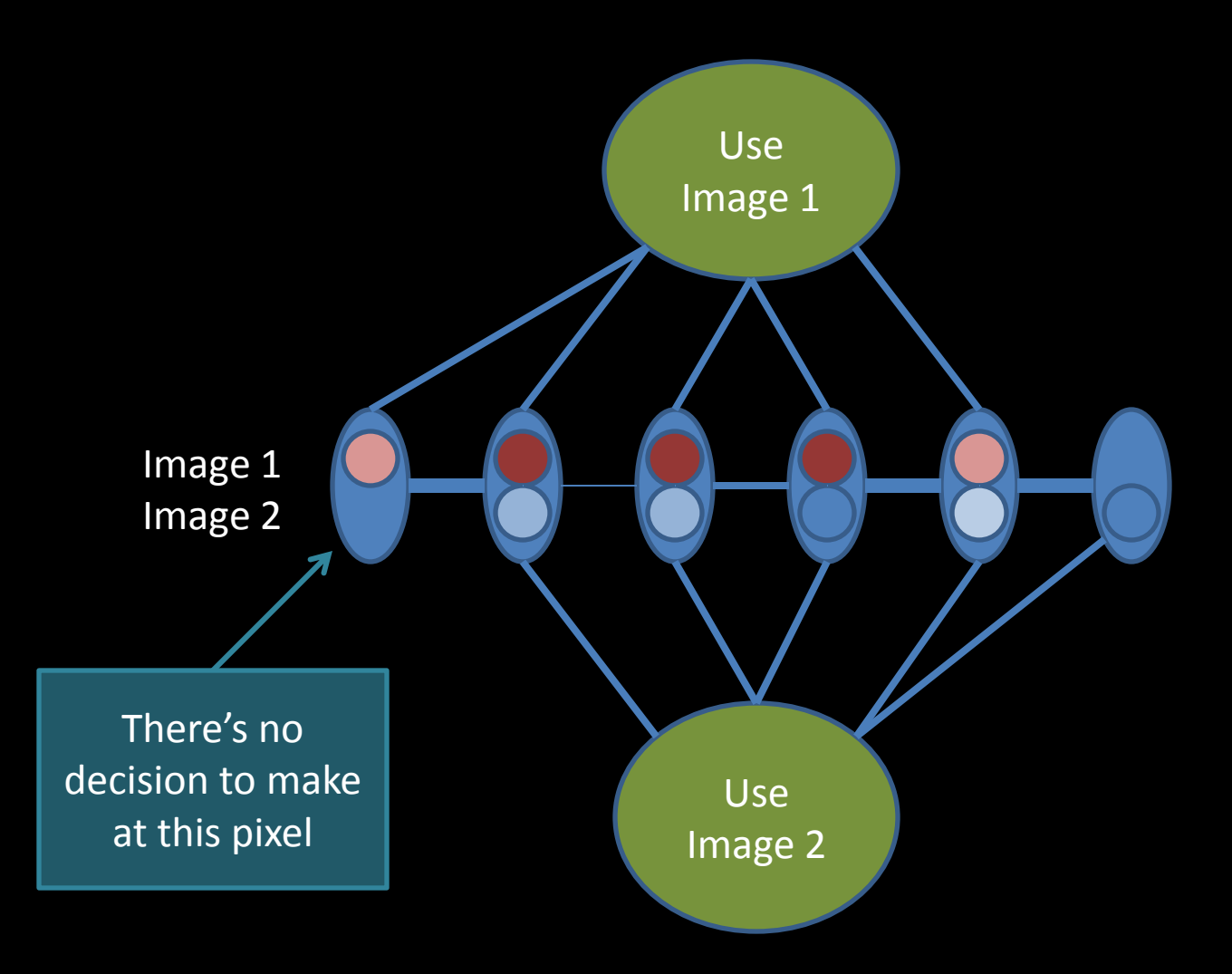

# Only include the relevant pixels

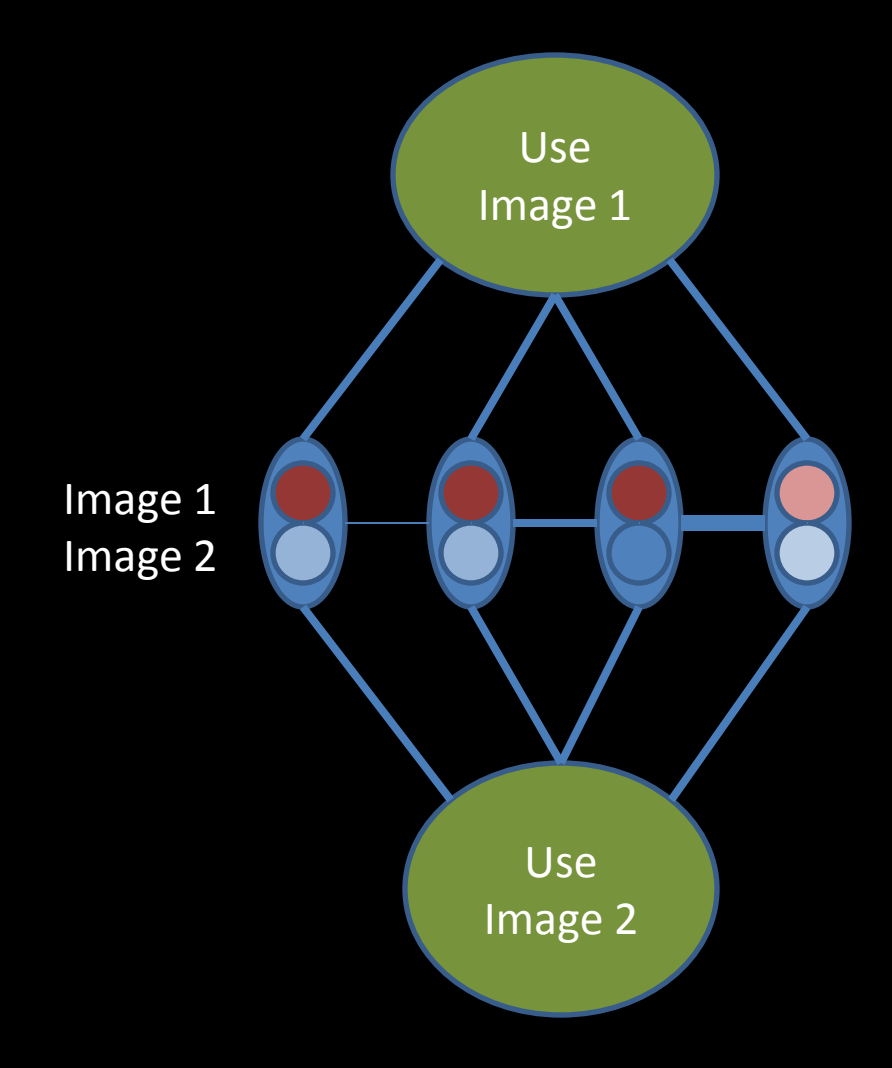

# Consider selection again

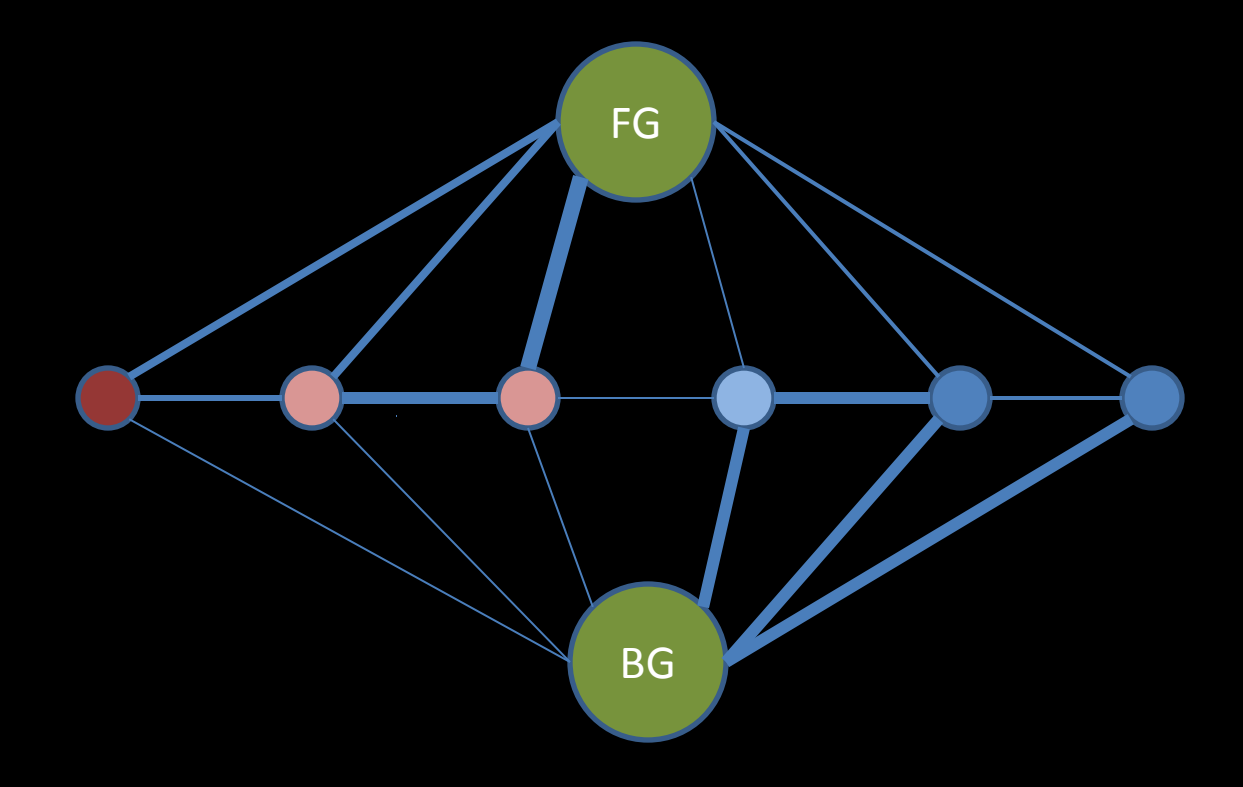

# Clump pixels of near-constant color

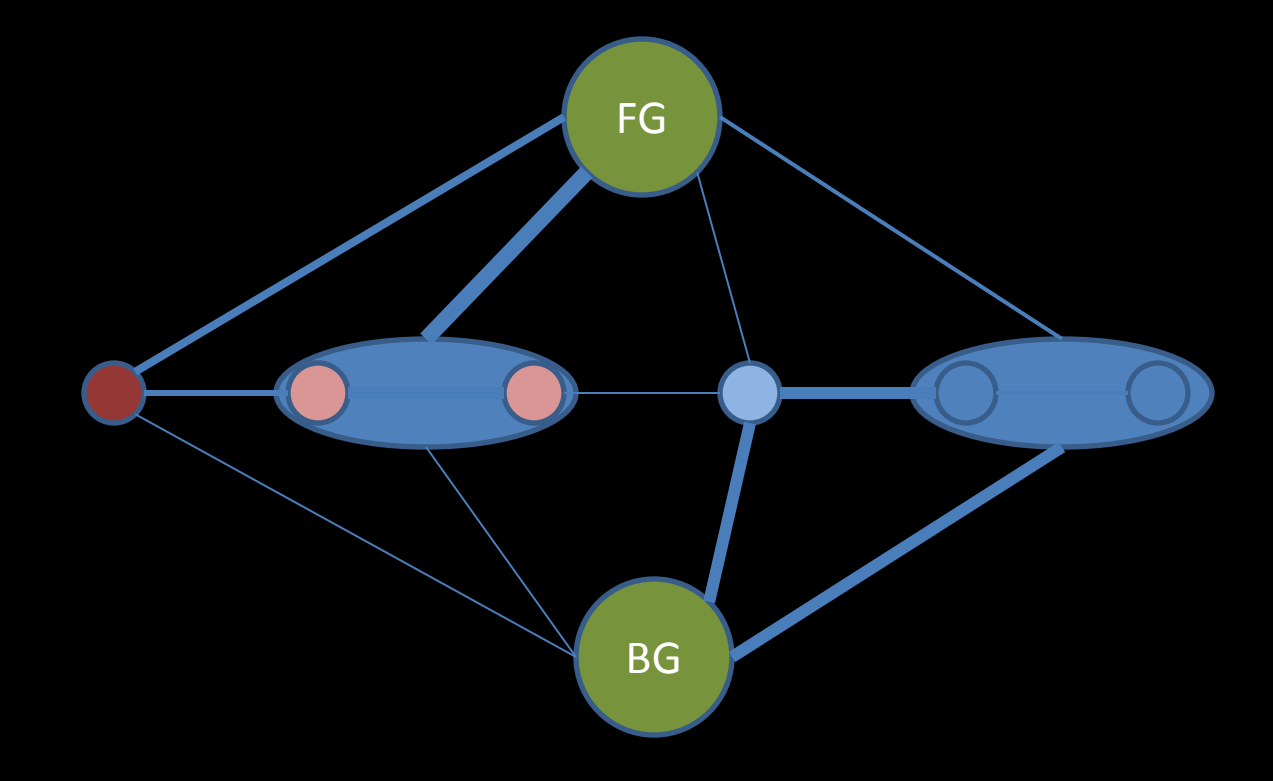

# Clump pixels of near-constant color

#### Lazy Snapping does this (Li et al. SIGGRAPH 04)

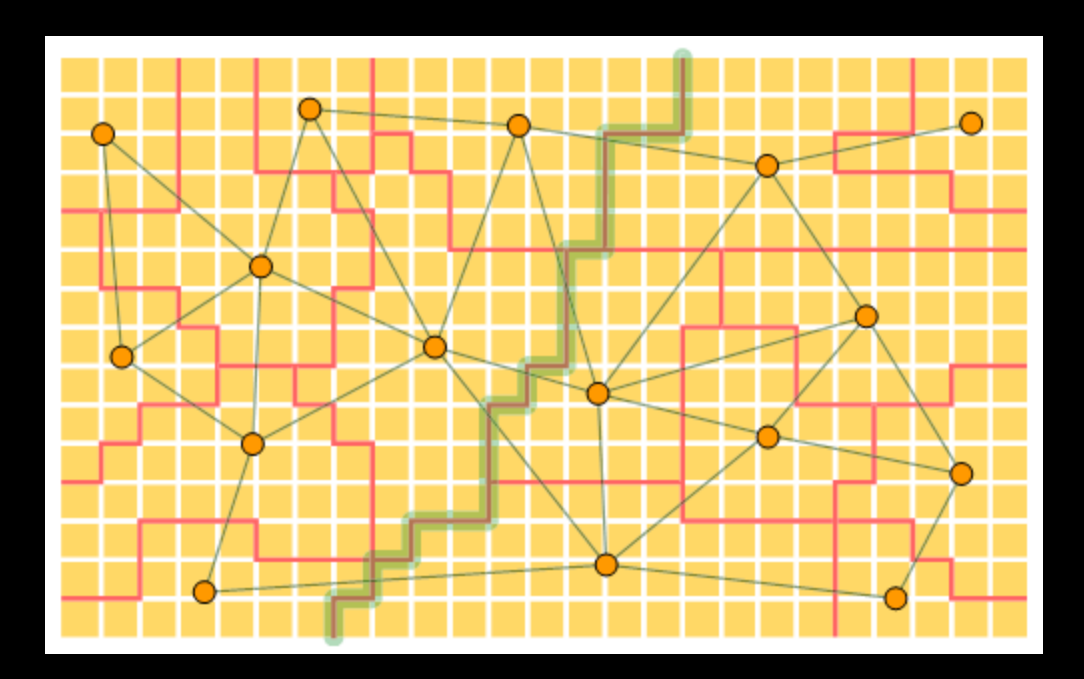

# Coarse to Fine 1) Solve at low res.

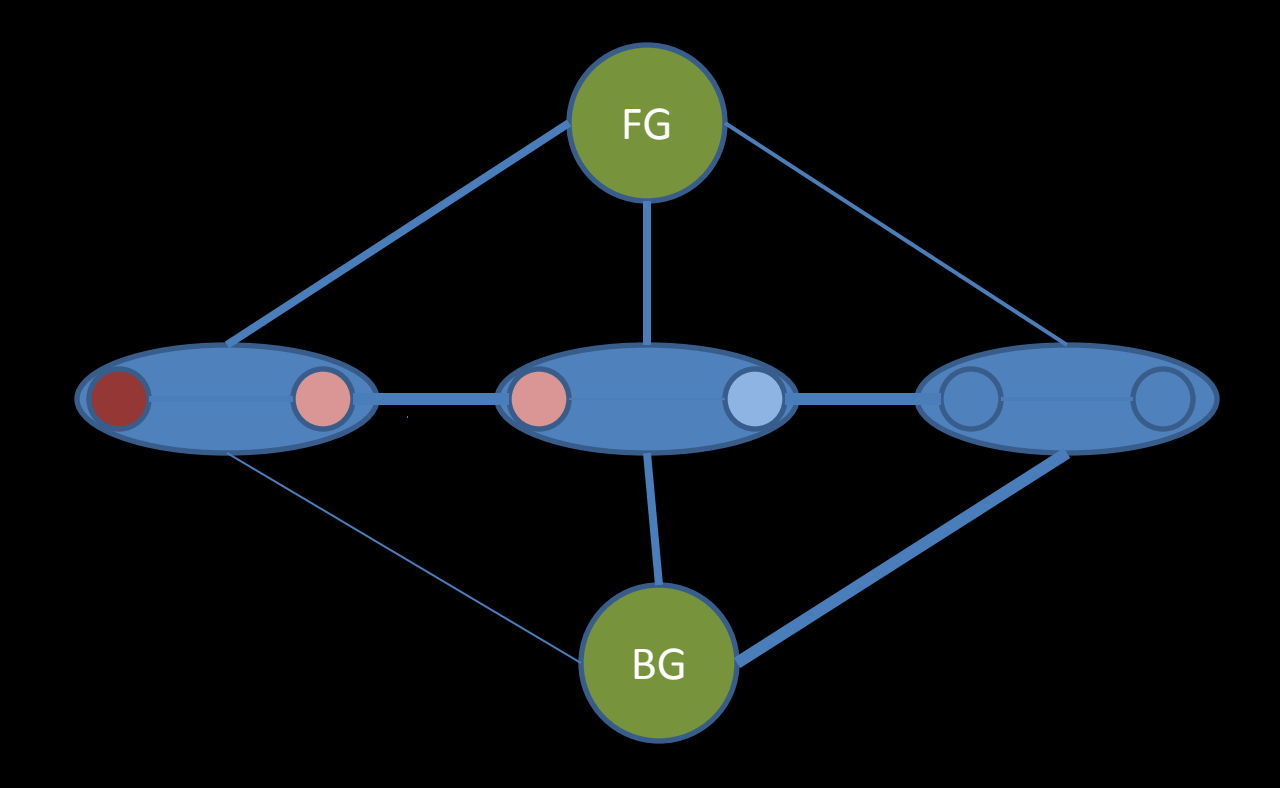

# Coarse to Fine 1) Solve at low res.

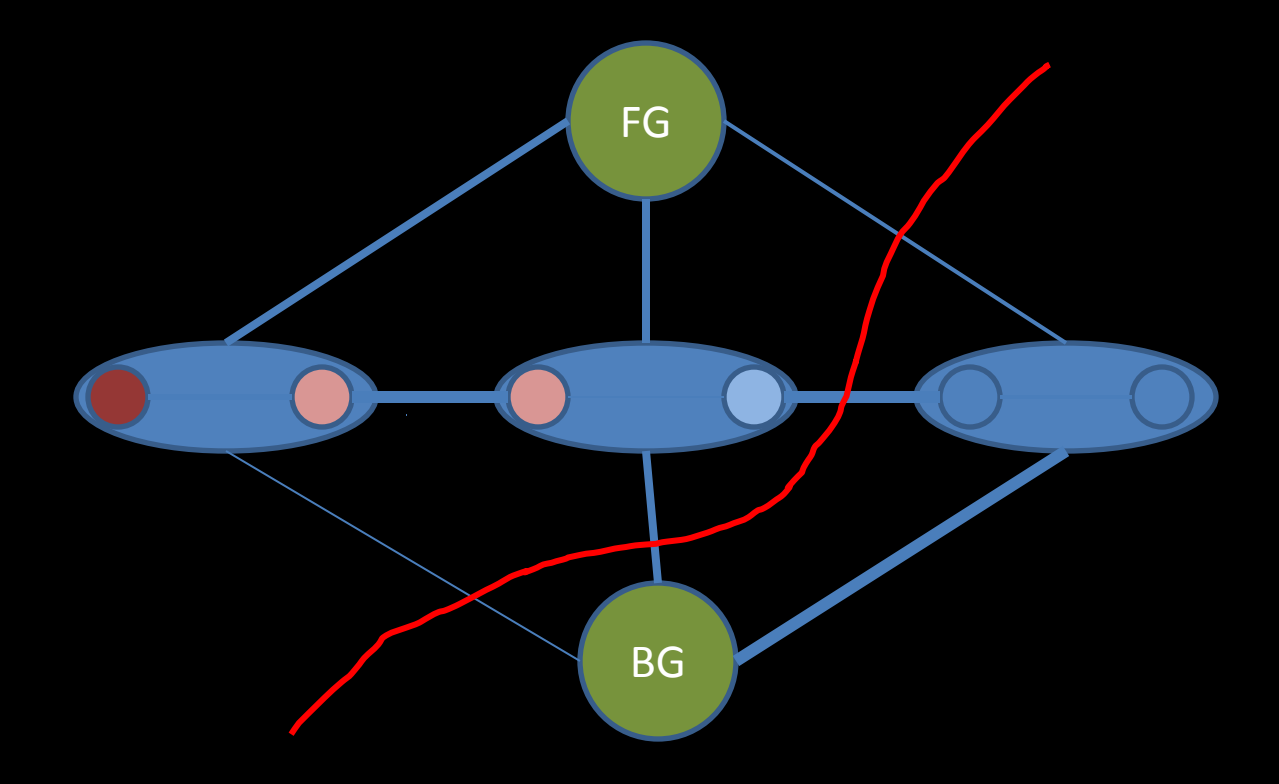

# Coarse to Fine 2) Refine the boundary

### Paint Selection does this

Liu et al. SIGGRAPH 2009

(and uses joint bilateral upsampling to determine the boundary width)

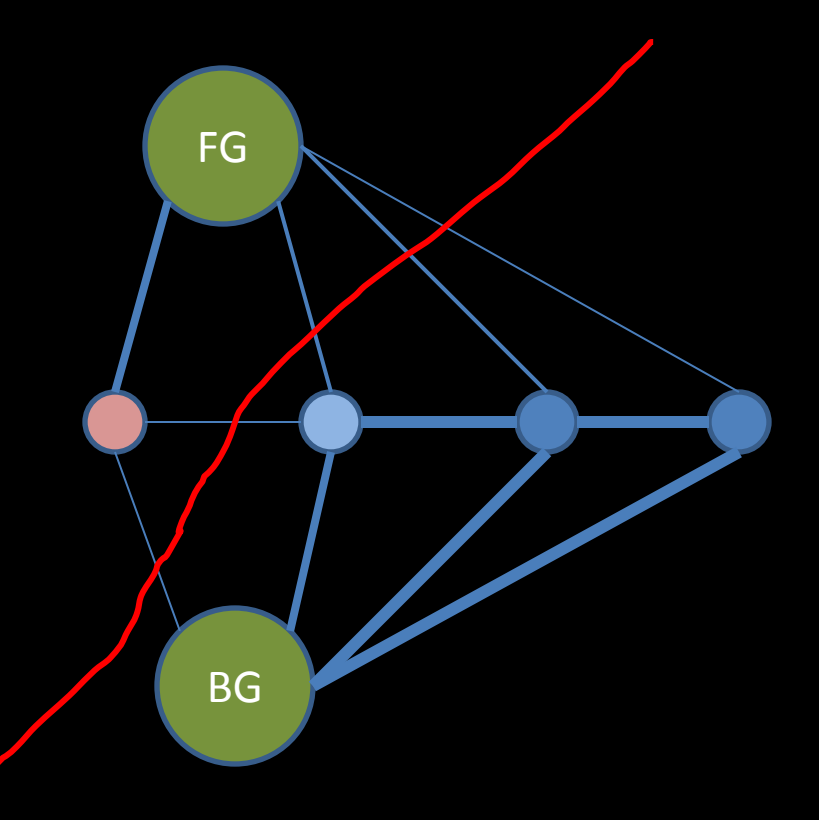

# Videos

#### • GrabCut (SIGGRAPH 04)

– http://research.microsoft.com/en-us/um/cambridge/projects/visionimagevideoediting/segmentation/images/Video.avi

#### • Paint Selection (SIGGRAPH 09)

– http://research.microsoft.com/en-us/um/people/jiansun/videos/PaintSelection.wmv